# **NJU-Thesis**:南京大学学位论文 **XƎLATEX** 模板

胡海星

starfish.hu@gmail.com 南京大学计算机科学与技术系

## 1.2.2 (August 8, 2018)

#### 摘 要

文档类 NJU-Thesis 提供了一个南京大学学位论文的 XqLATEX 模板。该文档类严格按照 南京大学对学位论文的格式要求排版学位论文,底层通过 xeCJK 宏包支持中文。

目前 NJU-Thesis 可用于排版学士学位、硕士学位论文和博士学位论文。对于学士学位 论文,采用和硕士学位论文一样的格式进行排版。

虽然 NJU-Thesis 主要用于排版南京大学的学位论文,但亦可经过简单的设置或修改用 于排版国内其他大学的学位论文。

本文档是 NJU-Thesis 的说明文档,其中包含模板文件的设置说明以及其源代码的完全 注释。

## 修订历史

<span id="page-1-0"></span>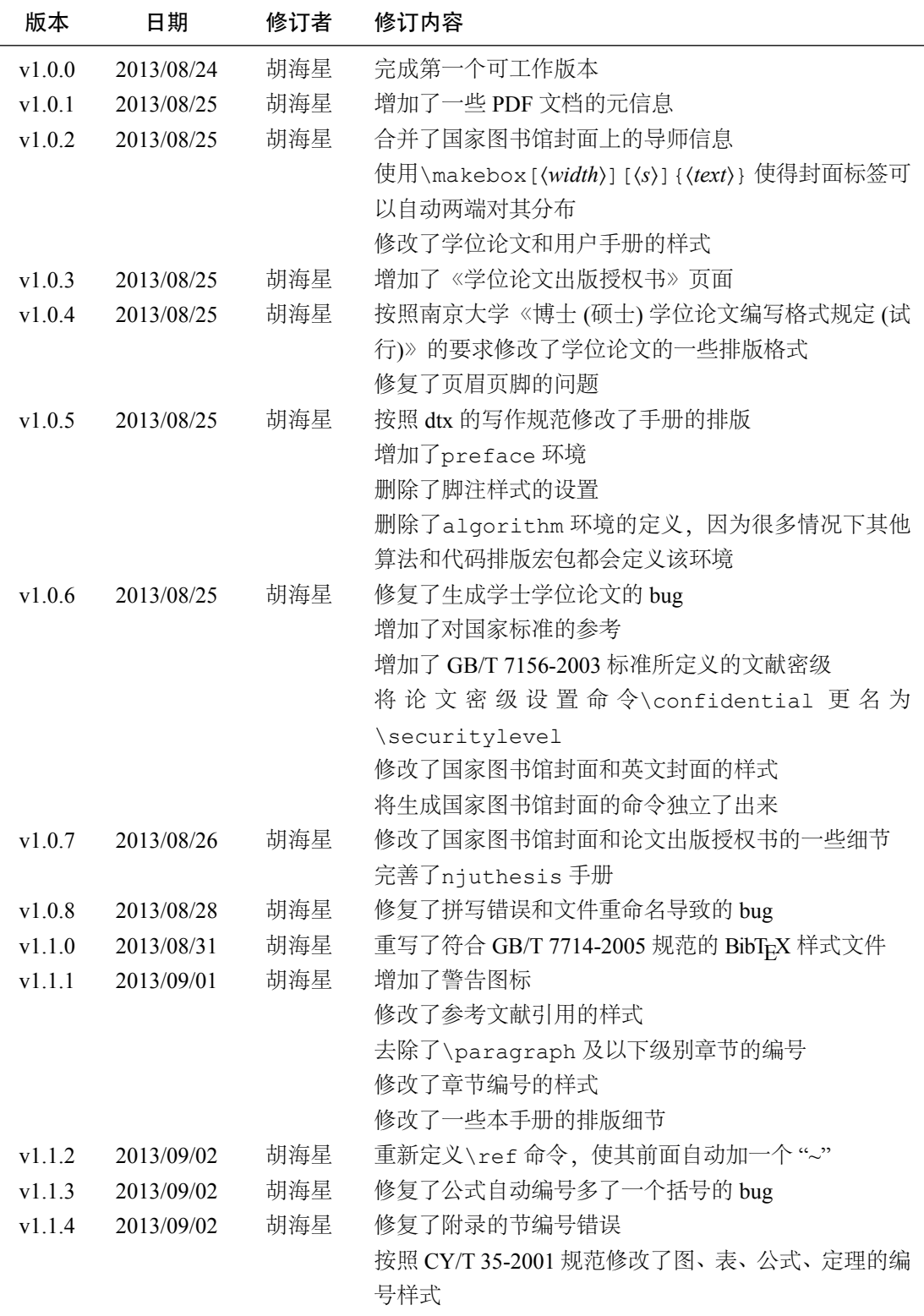

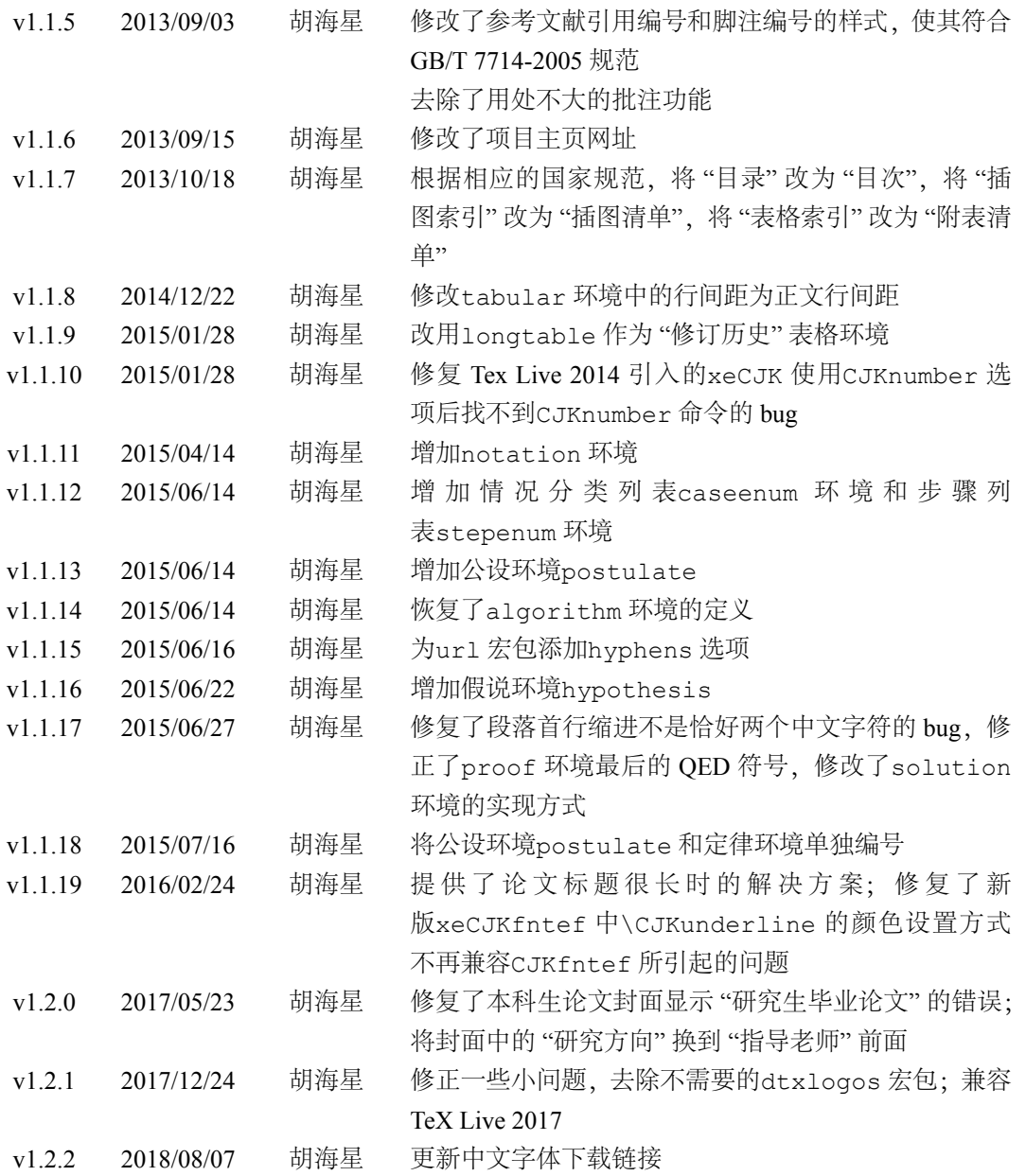

目 录

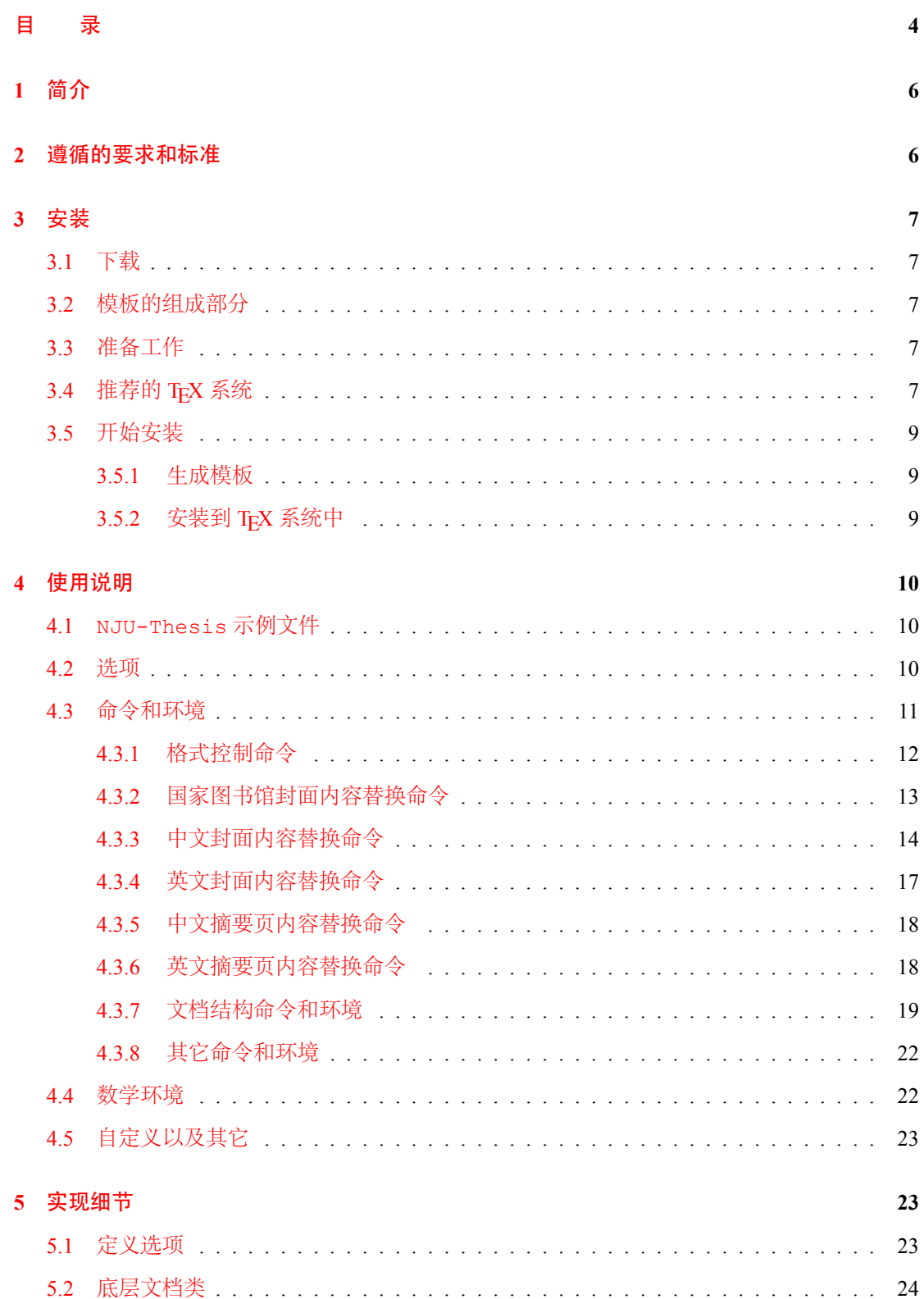

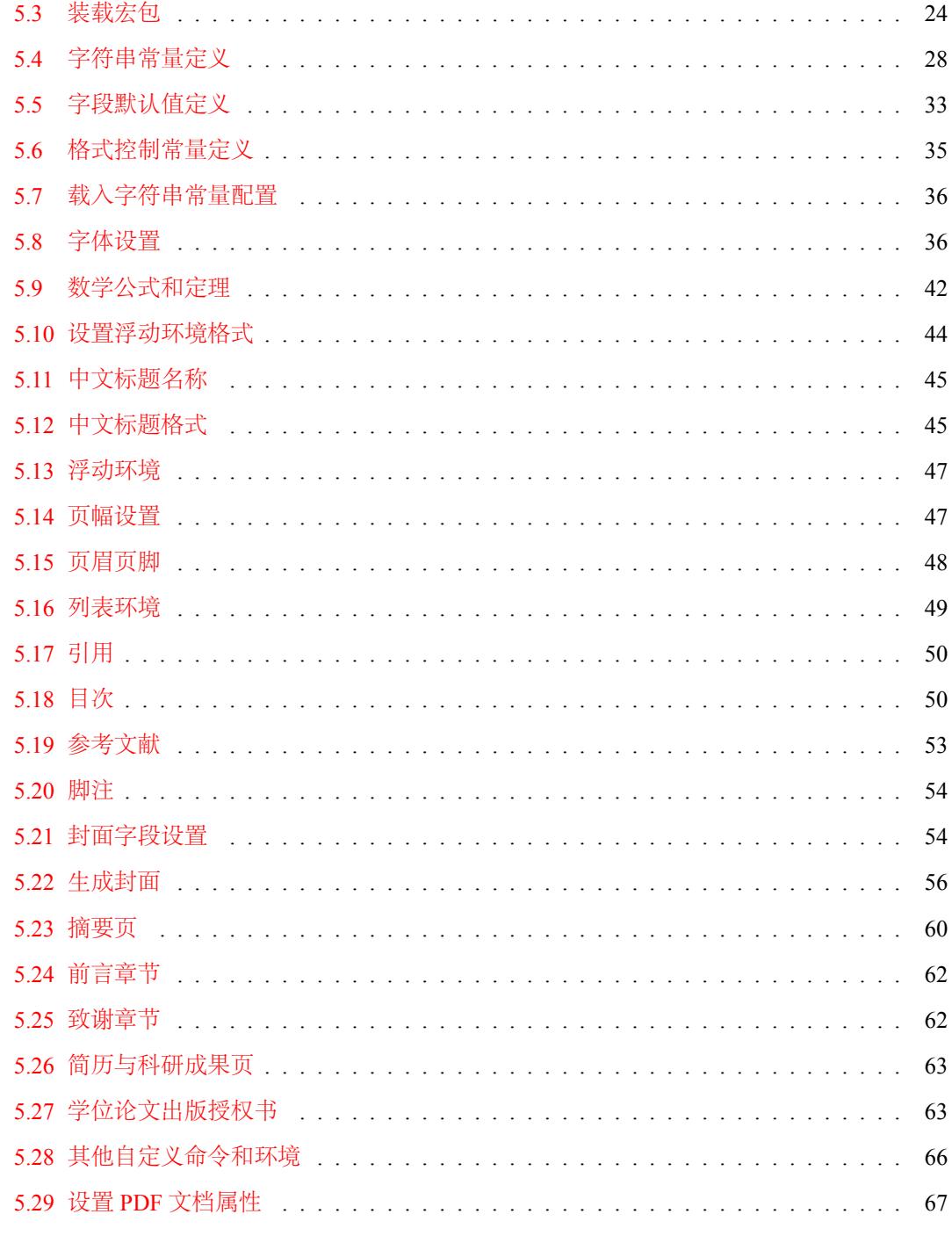

#### 索 引

## **1** 简介

<span id="page-5-0"></span>文档类 NJU-Thesis 是为了帮助南京大学的同学撰写学位论文而编写的 XqLATpX 模板。该 模板提供了一个南京大学学位论文的 XনATrX 文档类,用于生成符合南京大学学位论文格式要 求进行的学位论文。该宏包的底层通过xeCJK 宏包支持中文。目前该宏包可用于排版硕士学位 论文和博士学位论文;对于学士学位论文,由于作者未能找到南京大学对学士学位论文的格式 要求,因此目前采用和硕士学位论文一样的格式进行排版。

虽然 NJU-Thesis 主要用于排版南京大学的学位论文,但亦可经过简单的设置或修改用 于排版国内其他大学的学位论文。

本文档将尽量完整的介绍 NJU-Thesis 的使用方法,如有不清楚之处可以参考示例文档 或者与作者联系。由于作者水平有限,虽然现在的这个版本基本上满足了学位论文的撰写需求, 但难免还存在不足之处,欢迎大家积极反馈意见。

本模板的编写过程中参考了以下代码和文档,这里一并向这些代码和文档的作者表示感谢:

- 杨文博. 南京大学学位论文 *<sup>L</sup>ATEX* 模板. https://code.google.com/p/njuthesis/.
- 薛瑞尼. 清华大学学位论文 *<sup>L</sup>ATEX* 模板.
- 胡卫谊. 武汉理工大学学位论文 *<sup>L</sup>ATEX* 模板.
- 吴凯. *GBT7714-2005NLang.bst*. v1.0 be[ta 2. 2006.](https://code.google.com/p/njuthesis/)
- *CTeX* 宏包. http://www.ctex.org.
- The LAT<sub>F</sub>X3 Project. *LAT<sub>F</sub>X* 2<sub>ε</sub> *for class and package writers.*
- Frank Mittelbach, Michel Gooseens. *The LATEX Companion*. 2nd ed.
- Scott Pakin. *[How to Package Your L](http://www.ctex.org)ATEX Package*. http://www.iitg.ernet.in/trivedi/ LatexHelp/Latex%20Manual/dtxtut.pdf.
- Oren Patashnik. *Designing BibT<sub>E</sub>XStyles*. 1988.

## **2** [遵循的要求和标准](http://www.iitg.ernet.in/trivedi/LatexHelp/Latex%20Manual/dtxtut.pdf)

NJU-Thesis 所遵循的南京大学研究生院的要求如下:

- <span id="page-5-1"></span>• 南京大学硕士答辩流程及相关材料下载, http://gs.nju.edu.cn/content/xw/ss3.htm
- 南京大学博士答辩流程及相关材料下载, http://gs.nju.edu.cn
- 南京大学博士 *(*硕士*)* [学位论文编写格式规定](http://gs.nju.edu.cn/content/xw/ss3.htm) *(*试行*)* http://grawww.nju.edu.cn/content/xw/lwgf.doc
- [硕士研究生申请学位材料下载](http://gs.nju.edu.cn/content/xw/bs3.htm) https://grawww.nju.edu.cn/5d/aa/c1077a89514/page.htm
- 博士 *(*硕士*)* [学位论文编写格式\(供参考](http://grawww.nju.edu.cn/content/xw/lwgf.doc)*)*, https://grawww.nju.edu.cn/31/16/c1039a12566/page.htm

NJU-Thesis [所遵循的中华人民共和国国家标准如下:](https://grawww.nju.edu.cn/5d/aa/c1077a89514/page.htm)

#### *3.* 安装

- GB/T 7714-2005 文后参考文献著录规则
- GB/T 7713.1-2006 学位论文编写规则
- GB/T 7713.3-2009 科技报告编写规则
- GB/T 7713-1987 [科学技术报告、学位论](https://github.com/Haixing-Hu/typesetting-standard/raw/master/%E5%9B%BE%E4%B9%A6%E3%80%81%E6%9C%9F%E5%88%8A%E3%80%81%E8%AE%BA%E6%96%87%E7%9A%84%E7%BC%96%E6%8E%92/%E3%80%90GB:T%207714-2005%E3%80%91%E6%96%87%E5%90%8E%E5%8F%82%E8%80%83%E6%96%87%E7%8C%AE%E8%91%97%E5%BD%95%E8%A7%84%E5%88%99.pdf)文和学术论文的编写格式, 该标准已被 GB/T 7713.1- 2006和 [GB/T 7713.3-2009](https://github.com/Haixing-Hu/typesetting-standard/raw/master/%E5%9B%BE%E4%B9%A6%E3%80%81%E6%9C%9F%E5%88%8A%E3%80%81%E8%AE%BA%E6%96%87%E7%9A%84%E7%BC%96%E6%8E%92/%E3%80%90GB:T%207713.1-2006%E3%80%91%E5%AD%A6%E4%BD%8D%E8%AE%BA%E6%96%87%E7%BC%96%E5%86%99%E8%A7%84%E5%88%99.pdf)部分替代
- GB/T 7156-2003 [文献保密等级代码与](https://github.com/Haixing-Hu/typesetting-standard/raw/master/%E5%9B%BE%E4%B9%A6%E3%80%81%E6%9C%9F%E5%88%8A%E3%80%81%E8%AE%BA%E6%96%87%E7%9A%84%E7%BC%96%E6%8E%92/%E3%80%90GB:T%207713.3-2009%E3%80%91%E7%A7%91%E6%8A%80%E6%8A%A5%E5%91%8A%E7%BC%96%E5%86%99%E8%A7%84%E5%88%99.pdf)标识
- GB/T 16159-2012 [汉语拼音正词法基本规则](https://github.com/Haixing-Hu/typesetting-standard/raw/master/%E5%9B%BE%E4%B9%A6%E3%80%81%E6%9C%9F%E5%88%8A%E3%80%81%E8%AE%BA%E6%96%87%E7%9A%84%E7%BC%96%E6%8E%92/%E3%80%90GB:T%207713-1987%E3%80%91%E7%A7%91%E5%AD%A6%E6%8A%80%E6%9C%AF%E6%8A%A5%E5%91%8A%E3%80%81%E5%AD%A6%E4%BD%8D%E8%AE%BA%E6%96%87%E5%92%8C%E5%AD%A6%E6%9C%AF%E8%AE%BA%E6%96%87%E7%9A%84%E7%BC%96%E5%86%99%E6%A0%BC%E5%BC%8F.pdf),该标准取代了 GB/T 16159-1996
- [CY/T](https://github.com/Haixing-Hu/typesetting-standard/raw/master/%E5%9B%BE%E4%B9%A6%E3%80%81%E6%9C%9F%E5%88%8A%E3%80%81%E8%AE%BA%E6%96%87%E7%9A%84%E7%BC%96%E6%8E%92/%E3%80%90GB:T%207713.1-2006%E3%80%91%E5%AD%A6%E4%BD%8D%E8%AE%BA%E6%96%87%E7%BC%96%E5%86%99%E8%A7%84%E5%88%99.pdf) 35-2001 [科技文献的](https://github.com/Haixing-Hu/typesetting-standard/raw/master/%E5%9B%BE%E4%B9%A6%E3%80%81%E6%9C%9F%E5%88%8A%E3%80%81%E8%AE%BA%E6%96%87%E7%9A%84%E7%BC%96%E6%8E%92/%E3%80%90GB:T%207713.3-2009%E3%80%91%E7%A7%91%E6%8A%80%E6%8A%A5%E5%91%8A%E7%BC%96%E5%86%99%E8%A7%84%E5%88%99.pdf)章节编号方法

[上述要求和标准的电子版均可在对应的链](https://github.com/Haixing-Hu/typesetting-standard/raw/master/%E5%9B%BE%E4%B9%A6%E3%80%81%E6%9C%9F%E5%88%8A%E3%80%81%E8%AE%BA%E6%96%87%E7%9A%84%E7%BC%96%E6%8E%92/%E3%80%90GB:T%207156-2003%E3%80%91%E6%96%87%E7%8C%AE%E4%BF%9D%E5%AF%86%E7%AD%89%E7%BA%A7%E4%BB%A3%E7%A0%81%E4%B8%8E%E6%A0%87%E8%AF%86.pdf)接地址中找到。

 注意:[如南京大学研究生院对学位论文的格](https://github.com/Haixing-Hu/typesetting-standard/raw/master/%E5%9B%BE%E4%B9%A6%E3%80%81%E6%9C%9F%E5%88%8A%E3%80%81%E8%AE%BA%E6%96%87%E7%9A%84%E7%BC%96%E6%8E%92/%E3%80%90CY:T%2035-2001%E3%80%91%E7%A7%91%E6%8A%80%E6%96%87%E7%8C%AE%E7%9A%84%E7%AB%A0%E8%8A%82%E7%BC%96%E5%8F%B7%E6%96%B9%E6%B3%95.pdf)式要求和国家标准之间有冲突,以国家标准的要求 为准。

## **3** 安装

### <span id="page-6-0"></span>**3.1** 下载

可在 NJU-Thesis 项目主页上下载最新版本,亦可在代码库主页上反馈 bug 和意见建议:

- <span id="page-6-1"></span>• 项目主页:http://haixing-hu.github.io/nju-thesis/
- 代码库主页:https://github.com/Haixing-Hu/nju-thesis

#### **3.2** 模板的[组成部分](http://haixing-hu.github.io/nju-thesis/)

<span id="page-6-2"></span>表2列出了 NJU-Thesis 的主要文件及其功能。其中njuthesis.cls, njuthesis.cfg 和dtx-sty.sty 可以由njuthesis.ins 和njuthesis.dtx 生成,但为了降低新手用户的 使用难度,故将其一起发布。

#### **3.3** 准备工作

<span id="page-6-3"></span>表3列出了 NJU-Thesis 模板用到的宏包。这些包在常见的 TpX 系统中都有 (推荐使用 TFX Live 2017), 如果没有请到www.ctan.org下载。

## **3.4** [推](#page-7-0)荐的 **TEX** 系统

<span id="page-6-4"></span>本模板当前版本 v1.2.2 (August 8, 2018) 在 TFX Live 2017 下编写, 尚未在其他 TFX 系统上测 试。因此推荐用户使用 TpX Live 2017。其安装包可以在下述网址下载:

#### http://tug.org/texlive/

**◇ 注意:**由于本模板采用 XaLATEX 引擎处理, 所以 TEX 源文件应使用 UTF-8 编码。

| 文件(夹)            | 功能描述                          |
|------------------|-------------------------------|
| njuthesis.ins    | 模板驱动文件                        |
| njuthesis.dtx    | 模板文档代码的混合文件                   |
| njuthesis.cls    | 模板类文件                         |
| njuthesis.cfg    | 模板配置文件                        |
| qbt7714-2005.bst | 符合国标 GB/T 7714-2005 的参考文献样式文件 |
| dtx-style.sty    | 用户手册样式文件                      |
| njulogo.eps      | 南京大学校徽图片                      |
| njuname.eps      | 南京大学校名图片                      |
| sample.tex       | 示例文档, 亦可作为学位论文的基本模板           |
| sample.bib       | 示例文档的参考文献数据库                  |
| figures/         | 示例文档图片目录                      |
| Makefile         | make 脚本                       |
| get texmf dir.sh | 获取本地textmf 目录路径的脚本            |
| README.md        | 说明文件                          |
| njuthesis.pdf    | 用户手册 (本文档)                    |

表 2: NJU-Thesis 的主要文件及其功能

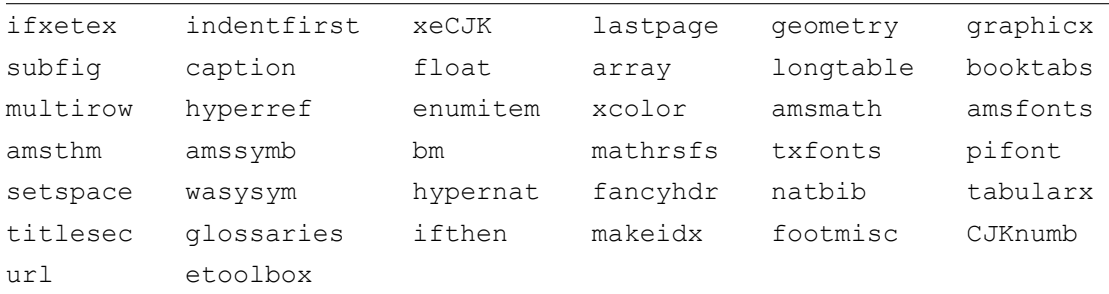

<span id="page-7-0"></span>表 3: NJU-Thesis 用到的宏包

*3.* 安装

## <span id="page-8-0"></span>**3.5** 开始安装

#### <span id="page-8-1"></span>**3.5.1** 生成模板

默认的发行包中已经包含了所有文件,可以直接使用。如果对如何由\*.dtx 生成模板文件 以及模板文档不感兴趣,请跳过本小节。

模板解压缩后生成文件夹njuthesis-VERSION,其中VERSION 为版本号。该文件夹中 包括:

- 模板源文件:njuthesis.ins <sup>和</sup>njuthesis.dtx
- 参考文献样式:gbt7714-2005.bst
- 南京大学校徽和校名图片:njulogo.eps <sup>和</sup>njuname.eps
- 示例文档: sample.tex、sample.bib 和figure 目录

在使用之前需要先生成模板文件和配置文件,具体命令细节请参考README 和Makefile。 下面是在 Linux 或 Mac 系统中生成模板所需执行的shell 命令:

```
$ cd njuthesis-VERSION
# 清理以前执行 make 生成的旧文件
$ make clean
# 生成 njuthesis.cls 和 njuthesis.cfg
$ make cls
# 生成文档类手册
$ make doc
# 生成样例文档
$ make sample
```
#### <span id="page-8-2"></span>3.5.2 安装到 TEX 系统中

假设当前 TEX 系统的 texmf-local 目录为\${TEXMFLOCAL}。下面是在 Linux 或 Mac 系统中 将模板安装到本机的 TFX 系统中所需执行的shell 命令:

```
$ cd njuthesis-VERSION
# 建立 njuthesis 文档类目录
$ mkdir -p ${TEXMFLOCAL}/tex/latex/njuthesis
# 复制 njuthesis 文档类文件
$ cp njuthesis.cls ${TEXMFLOCAL}/tex/latex/njuthesis/
$ cp njuthesis.cfg ${TEXMFLOCAL}/tex/latex/njuthesis/
$ cp njulogo.eps ${TEXMFLOCAL}/tex/latex/njuthesis/
$ cp njuname.eps ${TEXMFLOCAL}/tex/latex/njuthesis/
# 复制 njuthesis 文档类的源码,此过程可选
$ cp njuthesis.ins ${TEXMFLOCAL}/tex/latex/njuthesis/
$ cp njuthesis.dtx ${TEXMFLOCAL}/tex/latex/njuthesis/
# 创建本地的 BibTeX 样式文件目录
```
\$ mkdir -p \${TEXMFLOCAL}/bibtex/bst # 复制 GB/T 7714-2005 参考文献样式 \$ cp gbt7714-2005.bst \${TEXMFLOCAL}/bibtex/bst/ # 建立 njuthesis 文档类手册目录 \$ mkdir -p \${TETEXMFLOCALXMF}/doc/latex/njuthesis # 复制 njuthesis 文档类手册和示例文档 \$ cp njuthesis.pdf \${TEXMFLOCAL}/doc/latex/njuthesis/ \$ cp sample.pdf \${TEXMFLOCAL}/doc/latex/njuthesis/ # 刷新 tex 文件名数据库 \$ texhash

注意:上面的某些命令可能需要管理员权限,或通过sudo 执行。

当然,也可以直接使用Makefile 提供的install 操作进行安装:

\$ sudo make install

◆ 注意: Makefile 使用了脚本get\_texmf\_dir.sh 来获取当前机器上所安装的 TEX 系统 的本地 textmf 目录 (通常是 TFX 安装目录下的textmf-local 目录)。用户最好在执行 make install 之前先执行一下get texmf dir.sh 脚本,看看输出的目录路径是否正确。 如不正确,可以手工修改Makefile 中对TEXMFLOCAL 变量的定义。

## <span id="page-9-0"></span>**4** 使用说明

本手册假定用户已经能处理一般的 LATEX 文档,并对 BibTEX 有一定了解。如果你从来没有 接触过 TEX 和 LATEX, 建议先学习相关的基础知识。

#### <span id="page-9-1"></span>**4.1 NJU-Thesis** 示例文件

模板核心文件只有三个:njuthesis.cls,njuthesis.cfg 和 gbt7714-2005.bst, 但是如果没有示例文档用户会发现很难下手。所以推荐新用户从模板自带的示例文档入手,里面 包括了文档写作用到的所有命令及其使用方法,只需要用自己的内容进行相应替换就可以。对于 不清楚的命令可以查阅本手册。具体内容可以参考模板附带的sample.tex 和 sample.bib。

#### <span id="page-9-2"></span>**4.2** 选项

本文档类提供了一些选项以方便使用:

**winfonts, linuxfonts, macfonts, adobefonts** winfonts 选项使得文档使用 Windows 系统提供的 字体; linuxfonts 选项使得文档使用 Linux 系统提供的字体; macfonts 选项使得文档使

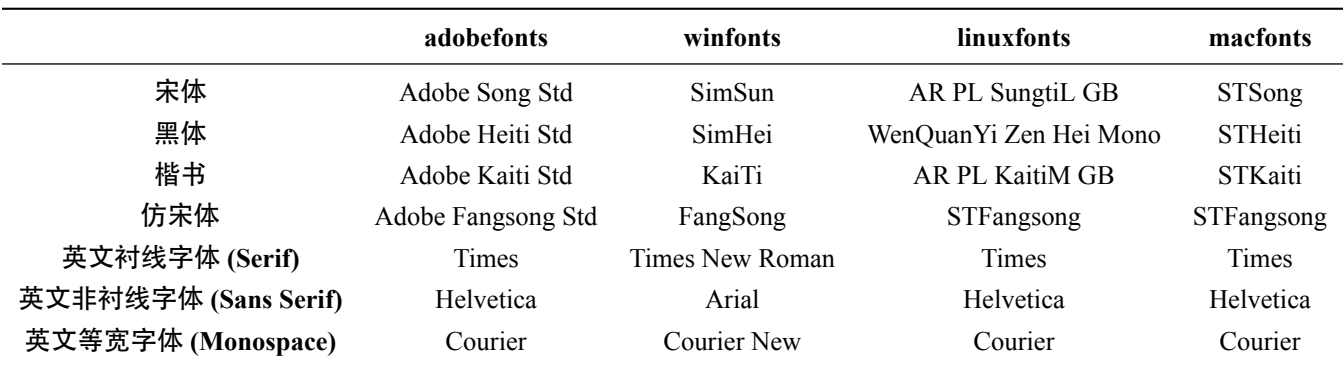

<span id="page-10-1"></span>表 4: 默认配置下不同字体选项所使用的实际字体名称

用 Mac 系统提供的字体; adobefonts 选项使得文档使用 Adobe 提供的 OTF 中文字体, 一 般来说 OTF 字体的显示效果要优于 ttf 字体。默认选项是adobefonts。

\documentclass[winfonts]{njuthesis}

表4中列出了默认配置下使用不同字体选项时所采用的实际字体名称。系统中必须正确安装 了相应的字体才能正常编译文档。

模板用到的字体可以在下面的代码库下载:

h[tt](#page-10-1)ps://github.com/Haixing-Hu/latex-chinese-fonts

**nobackinfo** 该选项用于控制是否在封面背面打印导师签名信息。如果设置了此选项,则不在封 [面背面打印导师签名信息。此选项默认不被设置,一般情况下也无需](https://github.com/Haixing-Hu/latex-chinese-fonts)设置该选项。

\documentclass[winfonts,nobackinfo]{njuthesis}

**phd, master, bachelor** 用于设置申请的学位级别。当选择phd 时,生成南京大学博士学位论文, 包含国家图书馆格式的封面,但不包括书脊,书脊需要单独制作;选择master 时,生成南 京大学硕士学位论文;选择bachelor 时,生成南京大学学士学位论文。

\documentclass[winfonts,phd]{njuthesis}

注意:这三个选项必须设置一个且只能设置一个。

本文档类不再提供对字号、字体和单双面打印的选择选项。因为国内各大学的学位论文基 本上都要求使用小四号宋体,双面打印。

#### **4.3** 命令和环境

<span id="page-10-0"></span>文档类中的命令和环境分为三类:一是格式控制,二是内容替换,三是文档结构。格式控 制如字体、字号、字距和行距等;内容替换如文档名称、作者、项目、编号等;文档结构如中文 摘要、中文关键词、英文摘要、英文关键词、作者简历、致谢等。

#### <span id="page-11-0"></span>**4.3.1** 格式控制命令

中文字体 可采用下述命令选择中文字体

\songti

\heiti • \songti 切换宋体

- \kaishu • \heiti 切换黑体
	- \kaishu 切换楷书
- \fangsong • \fangsong 切换仿宋体

{\songti 乾:元,亨,利贞} {\heiti 九二,见龙在田,利见大人} {\kaishu 九三,君子终日乾乾,夕惕若,厉,无咎} {\fangsong 九四, 或跃在渊, 无咎}

字号 \zihao 命今可用于选择字号。其语法为:

\zihao \zihao{<sup>⟨*n*⟩}</sup>

其中参数(n)为要使用的字号; 在(n)前加负号 - 表示小号字体。目前提供的字号包括:

- 初号 (\zihao{0})、小初号 (\zihao{-0})
- 一号(\zihao{1})、小一号(\zihao{-1})
- 二号(\zihao{2})、小二号(\zihao{-2})
- 三号 $(\zeta_2$ ihao{3})、小三号 $(\zeta_2)$ ihao{-3})
- 四号 $(\zeta_1)$ , 小四号 $(\zeta_2)$
- $\overline{\text{H}}$  (\zihao{5})、小五号 (\zihao{-5})
- 六号 (\zihao{6})、小六号 (\zihao{-6})
- 七号 $(\zeta_2$ ihao{7})
- $\sqrt{\frac{1}{2}(\zeta_2\cdot\zeta_8)}$

{\zihao{2} 二号} {\zihao{3} 三号} {\zihao{4} 四号} {\zihao{-4} 小四}

字距 \ziju 命令可用于更改汉字之间默认的距离。其语法为:

\ziju \ziju{⟨*width*⟩}

其中的参数(width)只要是合格的 TEX 距离即可。

{\ziju{4bp} 调整字距示例}

缩进 \indent 命令将当前行正常的缩进两个汉字字宽的距离,同时在汉字大小和字距改变的情 \indent 况都可以自动修改缩进距离。

\noindent \noindent 则取消缩进。

破折号中文破折号在 CJK-LATEX 里没有很好的处理,我们平时输入的都是两个小短线,比如这样, \zhdash

12

"中国——中华人民共和国"。这不符合中文习惯。所以这里定义了一个命令生成更好看的破折 号。不过这似乎不是一个好的解决办法,比如不能用在\section 等命令中使用。简单的办法 是可以提供一个不带破折号的段标题:

\section[⟨没有破折号精简标题⟩]{⟨带破折号的标题⟩}

测试--中文破折号 测试 {\zhdash} 中文破折号

上述例子的显示效果分别如下:

• 测试–中文破折号

\openlevel

nfidentiallevel \clasifiedlevel \mostconfidentiallevel

• 测试 —— 中文破折号

#### <span id="page-12-0"></span>**4.3.2** 国家图书馆封面内容替换命令

本节描述论文的国家图书馆封面的内容替换命令。只有博士学位论文才需要提供国家图书 馆封面。若申请的学位为硕士或学士,则可完全忽略本节所描述的命令。

分类号 命令\classification 用于设置论文按照《中国图书资料分类法》的分类编号。此属性 \classification 必须被设置。具体的分类号需咨询学校图书馆的老师。

\classification{0175.2}

密级 命令\securitylevel 设置论文的密级。论文的密级必须按照 GB/T 7156-2003 标准进行 \securitylevel 填写。

\controllevel 根据 GB/T 7156-2003 标准, 文献保密等级分为 5 级, 即 "公开级"、"限制级"、"秘密级"、"机 密级"、"绝密级"。本文档类中预定义了该标准中文献保密等级的五个等级的代码常量:

- 1. \openlevel,表示公开级:此级别的文献可在国内外发行和交换。
- 2. \controllevel,表示限制级:此级别的文献内容不涉及国家秘密,但在一定时间内限制 其交流和使用范围。
- 3. \confidentiallevel,表示秘密级:此级别的文献内容涉及一般国家秘密。
- 4. \clasifiedlevel, 表示机密级: 此级别的文献内容涉及重要的国家秘密。
- 5. \mostconfidentiallevel,表示绝密级:此级别的文献内容涉及最重要的国家秘密。

如果未设置\securitylevel,其默认值将被设置为\openlevel,即"公开级"。

\securitylevel{\controllevel}

UDC 编号 命令\udc 用于设置论文按照《国际十进分类法 UDC》的分类编号。此属性可选,默认值 \udc 为空白。

国际十进分类法(Universal Decimal Classification,简称 UDC),又称为通用十进制分类法, 是世界上规模最大、用户最多、影响最广泛的一部文献资料分类法。自 1899–1905 年比利时学 者奥特勒和拉封丹共同主编、出版 UDC 法文第一版以来,现已有 20 多种语言的各种详略版本。 近百年来,UDC 已被世界上几十个国家的 10 多万个图书馆和情报机构采用。UDC 目前已成为 名符其实的国际通用文献分类法。

论文的具体 UDC 编号需咨询学校图书馆的老师,或在下面网址查询:

http://www.udcc.org/udcsummary/php/index.php?lang=chi

\udc{004.72}

论文标题及副标题 命令\nlctitlea、\nlctitleb 和\nlctitlec 分别用于设置国家图书馆封面的论文标 \nlctitlea 题及副标题的第一行、第二行和第三行。其中,\nlctitlea 为可选,默认值为用户通过\title \nlctitleb 命令设置的中文标题;\nlctitleb 和\nlctitlec 亦为可选,其默认值为空白。这三个命令 \nlctitlec 是为了让用户在论文标题较长时手动进行分割换行。

> \nlctitlea{基于小世界理论的} \nlctitleb{数据中心网络模型研究}

◇ 注意: \nlctitlea、\nlctitleb 和\nlctitlec 命令的参数中都不能再出现换行。

导师信息 命令\supervisorinfo 用于设置论文作者的导师的单位名称及联系地址。此属性必须被 \supervisorinfo 设置。

\supervisorinfo{南京大学计算机科学与技术系, 南京市汉口路 22 号, 210093}

答辩委员会主席 命令\chairman 用于设置论文答辩委员会主席的姓名和职称。此属性必须被设置。

## \chairman

\chairman{王重阳\hspace{1em} 教授}

评阅人 命令\reviewera、\reviewerb、\reviewerc、\reviewerd 分别用于设置论文的第 \reviewera 一、第二、第三和第四评阅人的姓名和职称。这四个命令为可选,默认值为空白。

\reviewerb \reviewerc \reviewerd

## \reviewera{张三丰 ~~ 教授} \reviewerb{张无忌 ~~ 副教授} \reviewerc{黄裳 ~~ 教授} \reviewerd{郭靖 ~~ 研究员}

#### **4.3.3** 中文封面内容替换命令

<span id="page-13-0"></span>本节描述论文中文封面的内容替换命令。

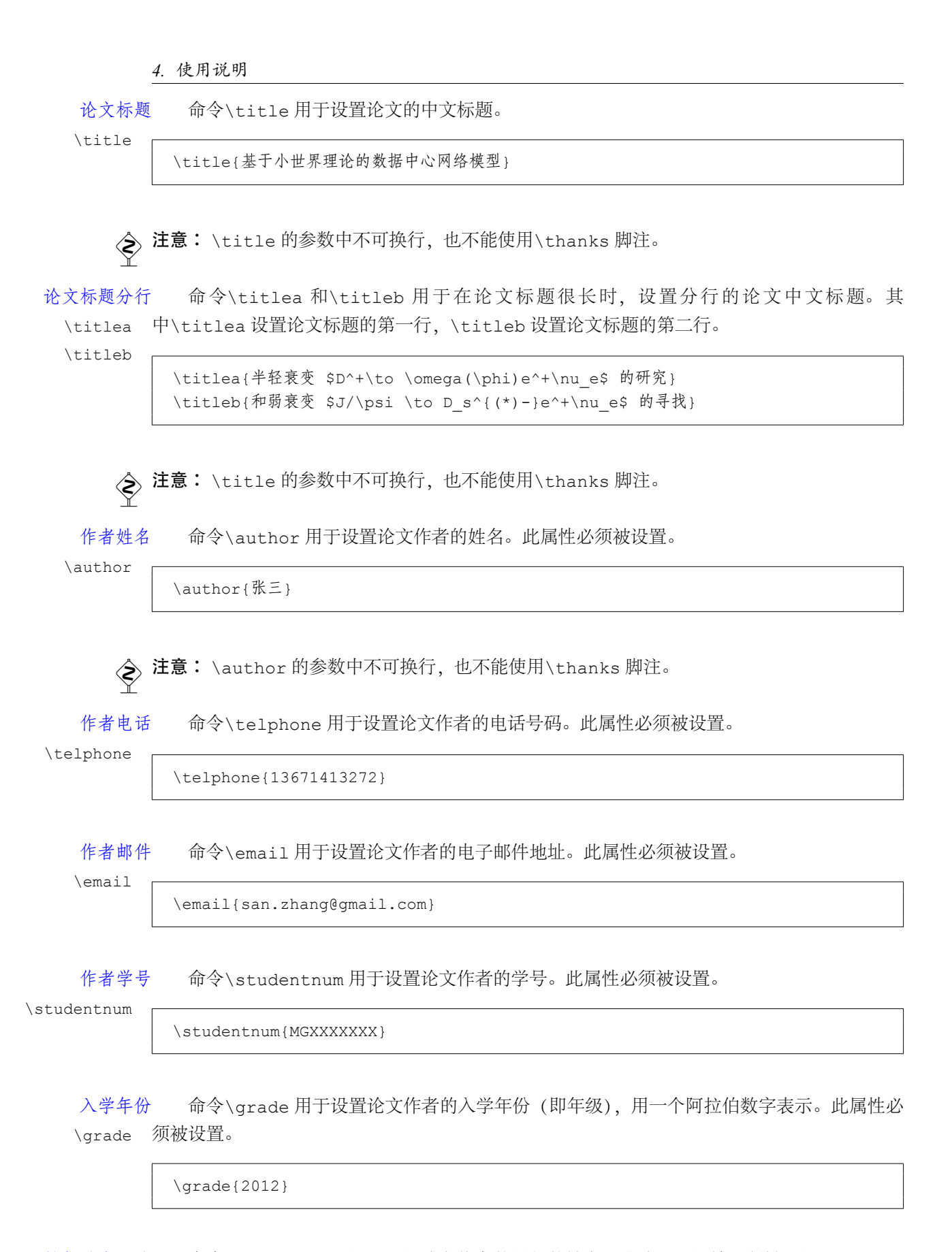

导师姓名职称 命令\supervisor 用于设置论文作者的导师的姓名和职称。此属性必须被设置。 \supervisor

\supervisorname{李四 ~~ 教授}

导师电话 命令\supervisortelphone 用于设置论文作者的导师的姓名和职称。此属性必须被 \supervisortelphone 设置。

\supervisortelphone{13671607471}

学科专业 命令\major 用于设置论文作者的学科与专业方向。此属性必须被设置。

\major

\major{计算机软件与理论}

注意: \major 的参数中不可换行。

研究方向 命令\researchfield 用于设置论文作者的研究方向。此属性必须被设置。

\researchfield

\major{计算机网络与信息安全}

注意: \researchfield 的参数中不可换行。

院系名称 命令\department 用于设置论文作者所在院系的中文名称。此属性必须被设置。

\department

\department{计算机科学与技术系}

注意: \department 的参数中不可换行。

学校名称 命令\institute 用于设置论文作者所在学校或机构的名称,该学校或机构也是所申请学 \institute 位的颁发机构。此命令为可选,默认值为 "南京大学"。

\institute{南京大学}

<>
注意: \institute 的参数中不可换行。

提交日期 命令\submitdate 用于设置论文的提交日期,需设置年、月、日。此属性必须被设置。

\submitdate

\submitdate{2013 年 6 月 10 日}

答辩日期 命令\defenddate 用于设置论文的答辩日期,需设置年、月、日。此属性必须被设置。 \defenddate

\defenddate{2013 年 6 月 27 日}

定稿日期 命令\date 用于设置论文的定稿日期,该日期将出现在中文封面下方以及书脊下方。需设 \date 置年、月、日。此属性可选,默认值为最后一次编译时的日期,精确到日。

\date{2013 年 5 月 27 日}

#### <span id="page-16-0"></span>**4.3.4** 英文封面内容替换命令

本节描述论文的英文封面的内容替换命令。

论文标题 命令\englishtitle 用于设置论文的英文标题。此属性必须被设置。

\englishtitle

\englishtitle{Network Models of Data Centers based on the Small World Theory}

注意: \englishtitle 的参数中不可换行,也不能使用\thanks 脚注。

作者姓名 命令\englishauthor 用于设置论文的作者姓名的汉语拼音, 此属性必须被设置。

\englishauthor 建议:作者姓名的汉语拼音必须遵循 GB/T 16159-2012 标准。

\englishauthor{Wei Xiaobao}

注意: \englishauthor 的参数中不可换行,也不能使用\thanks 脚注。

导师姓名职称 命令\englishsupervisor 用于设置论文作者的导师姓名的汉语拼音和导师职称的英文 \englishsupervisor 翻译。此属性必须被设置。

建议:导师姓名的汉语拼音必须遵循 GB/T 16159-2012 标准。

\englishsupervisor{Professor CHEN Jin-Nan}

作者专业 命令\englishmajor 用于设置论文作者的学科与专业方向的英文名。此属性必须被设置。

\englishmajor

\englishmajor{Compuer Software and Theory}

注意: \englishmajor 的参数中不可换行。

院系名称 命令\englishdepartment 用于设置论文作者所在院系的英文名称。此属性必须被设置。 \englishdepartment

\englishdepartment{Department of Computer Science and Technology}

注意: \englishdepartment 的参数中不可换行。

学校名称 命令\englishinstitute 用于设置论文作者所在学校或机构的英文名称, 此学校或机构 nglishinstitute 也是所申请学位的颁发机构。此属性可选,默认值为 "Nanjing University"。

\englishinstitute{Nanjing University}

注意: \englishinstitute 的参数中不可换行。

完成日期 命令\englishdate 用于设置论文完成日期的英文形式,它将出现在英文封面下方。需设 \englishdate 置年、月、日。日期格式使用美国的日期格式,即 "Month day, year",其中 "Month" 为月份的英 文名全称, 首字母大写; "day" 为该月中日期的阿拉伯数字表示; "year" 为年份的四位阿拉伯数 字表示。此属性可选,默认值为最后一次编译时的日期。

\englishdate{May 1, 2013}

#### <span id="page-17-0"></span>**4.3.5** 中文摘要页内容替换命令

本节描述论文的中文摘要页的内容替换命令。

标题及副标题 命令\abstracttitlea 和\abstracttitleb 分别用于设置中文摘要页面的论文标题及 \abstracttitlea 副标题的第一行和第二行。\abstracttitlea 命令为可选,其默认值为使用\title 命令所 \abstracttit1eb 设置的论文标题; \abstracttit1eb 命令为可选,其默认值为空白。这两个命令是为了让用 户在论文标题较长时手动进行分割换行。

> \abstracttitlea{基于小世界理论的} \abstracttitleb{数据中心网络模型研究}

 $\diamondsuit$ 注意: \abstracttitlea 和\abstracttitleb 命令的参数中都不能出现换行。

#### <span id="page-17-1"></span>**4.3.6** 英文摘要页内容替换命令

本节描述论文的英文摘要页的内容替换命令。

标题及副标题 命令\abstracttitlea 和\abstracttitleb 分别用于设置英文摘要页面的论文标题 habstracttitlea 及副标题的第一行和第二行。\englishabstracttitlea 命令为可选, 其默认值为使用 habstracttitleb \englishtitle 命令所设置的论文英文标题; \englishabstracttitleb 命令为可选,其 默认值为空白。这两个命令是为了让用户在论文标题较长时手动进行分割换行。

```
\englishabstracttitlea{A Network Model of Data Centers}
\englishabstracttitleb{Based on the Small World Theory}
```
◆ 注意: \englishabstracttitlea 和\englishabstracttitleb 命令的参数中都不能 换行。

#### <span id="page-18-0"></span>**4.3.7** 文档结构命令和环境

本节描述论文中可能用到的其他文档结构命令和环境。

生成国家图书馆封面 命令\makenlctitle 用于生成论文的国家图书馆封面。此命令必须被用在 TFX 文档 \makenlctitle 的\begindocument 命令之后和\frontmatter 命令之前。目前只有博士学位论文要求制作 国家图书馆封面,硕士学位论文和学士学位论文不需要。

\makenlctitle

生成中文封面 命令\maketitle 用于生成论文的中文封面。此命令必须被用在 TFX 文档的 \maketitle \begindocument 命令之后和\frontmatter 命令之前。

\maketitle

生成英文封面 命令\makeenglishtitle 用于生成论文的英文封面。此命令必须被用在 TFX 文档的 \makeenglishtitle \begindocument 命令之后和\frontmatter 命令之前。

\makeenglishtitle

中文摘要 abstract 为中文摘要环境。此环境必须被用在 TFX 文档的\frontmatter 命令之后和 abstract \mainmatter 命令之前。

> \begin{abstract} 本文基于小世界理论,研究了数据中心的网络模型。……………… \end{abstract}

中文关键词 命令\keywords 用于设置中文关键词。此命令必须被用在 abstract 环境中。关键词之 \keywords 间用中文全角分号隔开。

> \begin{abstract} 本文基于小世界理论,研究了数据中心的网络模型。……………… \keywords{数据中心;网络模型;小世界理论} \end{abstract}

英文摘要 englishabstract 为英文摘要环境。此环境必须被用在 TFX 文档的 abstract 环境之后 englishabstract 和\mainmatter 命令之前。

```
\begin{englishabstract}
In this paper, we studied the network model of data centers,
based on the theory of small worlds. ....
\end{englishabstract}
```
英文关键词 命令\englishkeywords 用于设置英文关键词。此命令必须被用在 englishabstract \englishkeywords 环境中。关键词之间用英文半角逗号隔开。

> \begin{englishabstract} In this paper, we studied the network model of data centers, based on the theory of small worlds. .... \englishkeywords{Data Center, Network Model, Small World} \end{englishabstract}

前言 preface 为论文前言环境。此环境必须被用在 TFX 文档的 englishabstract 环境之后 preface 和\tableofcontents 命令之前。

> \begin{preface} 复杂网络的研究可上溯到 20 世纪 60 年代对 ER 网络的研究。90 年后代随着 Internet 的发展,以及对人类社会、通信网络、生物网络、社交网络等各领域研究的深入, 发现了小世界网络和无尺度现象等普适现象与方法。对复杂网络的定性定量的科 学理解和分析,已成为如今网络时代科学研究的一个重点课题。 在此背景下,由于云计算时代的到来,本文针对面向云计算的数据中心网络基础 设施设计中的若干问题,进行了几方面的研究。本文的创造性研究成果主要如下 几方面: ……… \vspace{1cm} \begin{flushright} 韦小宝\\ 2013 年夏于南京大学南苑 \end{flushright} \end{preface}

目次 命令\tableofcontents 用于生成论文目次。此命令必须被用在 TFX 文档的 preface 环 \tableofcontents 境之后和\mainmatter 命令之前。

\tableofcontents

附表清单 命令\listoftables 用于生成论文的附表清单。此命令为可选命令。此命令必须被用在 \listoftables TEX 文档的\tableofcontents 命令之后和\mainmatter 命令之前。

\listoftables

插图清单 命令\listoffigures 用于生成论文插图清单。此命令为可选命令。此命令必须被用在 \listoffigures TEX 文档的\tableofcontents 命令之后和\mainmatter 命令之前。

\listoffigures

致谢章节 acknowledgement 环境用于生成致谢章节。此环境必须被用在论文的最后一章(通常是 acknowledgement "结论"章节) 之后以及 TFX 文档的\appendix 命令和\backmatter 命令之前。

> \begin{acknowledgement} 首先感谢我的母亲韦春花对我的支持。其次感谢我的导师陈近南对我的精心指导和热心帮助。接 下来,感谢我的师兄茅十八和风际中,他们阅读了我的论文草稿并提出了很有价值的修改建议。 最后,感谢我亲爱的老婆们:双儿、苏荃、阿珂、沐剑屏、曾柔、建宁公主、方怡,感谢你们在 生活上对我无微不至的关怀和照顾。

\end{acknowledgement}

简历与科研成果 resume 环境用于生成致谢章节。此环境必须被放在 TEX 文档的\backmatter 命令之后。 resume authorinfo 环境用于生成论文作者简介;education 环境用于生成论文作者教育经历列表; authorinfo publications 环境用于生成论文作者在攻读学位期间发表的论文的列表;projects 环境用 education 于生成论文作者在攻读学位期间参与的科研课题的列表。

publications projects

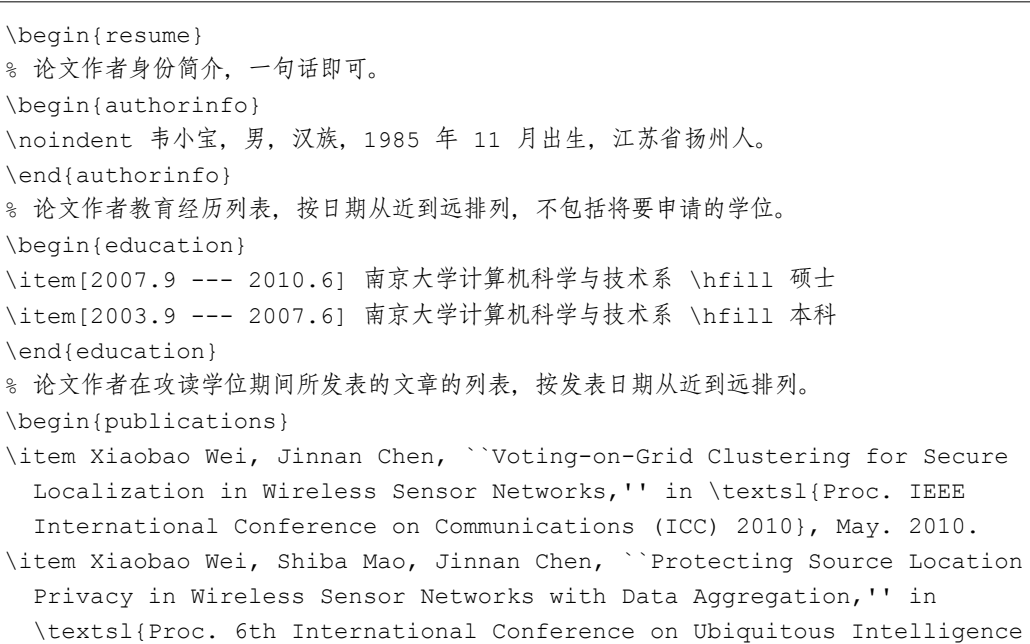

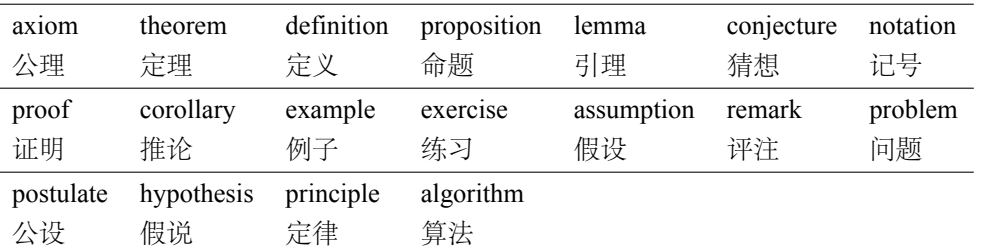

表 5: 预定义的数学定理环境

```
and Computing (UIC) 2009}, Oct. 2009.
\end{publications}
% 论文作者在攻读学位期间参与的科研课题的列表,按照日期从近到远排列。
\begin{projects}
\item 国家自然科学基金面上项目``无线传感器网络在知识获取过程中的若干安全问题研究''
(课题年限 ~2010.1 --- 2012.12),负责位置相关安全问题的研究。
\item 江苏省知识创新工程重要方向项目下属课题``下一代移动通信安全机制研究''
(课题年限 ~2010.1 --- 2010.12),负责 LTE/SAE 认证相关的安全问题研究。
\end{projects}
\end{resume}
```
位论文出版授权书》 命令\makelicense 用于生成《学位论文出版授权书》。该授权书中的一些字段将根据用 \makelicense 户所设置的文档属性自动填写,其他字段需由作者将论文打印出来后用笔手工填写。此命令应 该用于 TFX 文档的\enddocument 命令之前。

\makelicense

#### **4.3.8** 其它命令和环境

列表环境 为了适合中文习惯, NJU-Thesis 文档类使用paralist 宏包重新定义了itemize、 itemize enumerate 和description 这三个常用的列表环境。一方面满足了多余空间的清楚,另 enumerate 一方面可以自己指定标签的样式和符号。

description

使用的细节请参看paralist 文档,此处不再赘述。

#### **4.4** 数学环境

<span id="page-21-0"></span>NJU-Thesis 宏包预定义了一些数学定理环境, 如表5所示。

例如:

```
\begin{definition}
小世界网络是指其平均路径长度和其节点总数成对数关系的网络。
\end{definition}
```
*5.* 实现细节

上述代码将产生(自动编号):

定义 1.1 小世界网络是指其平均路径长度和其节点总数成对数关系的网络。

列举出来的数学环境毕竟是有限的,如果想用胡说这样的数学环境,那么很容易定义:

\newtheorem{nonsense}{胡说}[chapter]

然后这样使用:

```
\begin{nonsense}
契丹武士要来中原夺武林秘笈。\zhdash 慕容博
\end{nonsense}
```
上述代码将产生(自动编号):

胡说 1.1 契丹武士要来中原夺武林秘笈。 —— 慕容博

## <span id="page-22-0"></span>**4.5** 自定义以及其它

文档类的配置文件njuthesis.cfg 中定义了很多固定词汇,一般无须修改。如果有特殊 需求,推荐在导言区使用\renewcommand。当然,导言区里可以直接使用中文。

## <span id="page-22-1"></span>**5** 实现细节

### **5.1** 定义选项

NJU-Thesis 宏包的默认选项为adobefonts。

<sup>1</sup> ⟨\*cls⟩

```
2 \newif\ifnjut@adobefonts\njut@adobefontstrue
3 \newif\ifnjut@winfonts\njut@winfontsfalse
4 \newif\ifnjut@linuxfonts\njut@linuxfontsfalse
5 \newif\ifnjut@macfonts\njut@macfontsfalse
6 \newif\ifnjut@backinfo\njut@backinfotrue
7 \newif\ifnjut@phd\njut@phdfalse
8 \newif\ifnjut@master\njut@masterfalse
9 \newif\ifnjut@bachelor\njut@bachelorfalse
10 \DeclareOption{adobefonts}{\njut@adobefontstrue
11 \njut@winfontsfalse
12 \njut@linuxfontsfalse
13 \njut@macfontsfalse}
14 \DeclareOption{winfonts}{\njut@winfontstrue
15 \njut@adobefontsfalse
16 \njut@linuxfontsfalse
```
#### *5.* 实现细节

```
17 \njut@macfontsfalse}
18 \DeclareOption{linuxfonts}{\njut@linuxfontstrue
19 \njut@adobefontsfalse
20 \njut@winfontsfalse
21 \njut@macfontsfalse}
22 \DeclareOption{macfonts}{\njut@macfontstrue
23 \njut@adobefontsfalse
```
- \njut@winfontsfalse
- \njut@linuxfontsfalse}

\DeclareOption{nobackinfo}{\njut@backinfofalse}

\DeclareOption{phd}{\njut@phdtrue

- \njut@masterfalse
- \njut@bachelorfalse}
- \DeclareOption{master}{\njut@mastertrue
- \njut@phdfalse
- \njut@bachelorfalse}

\DeclareOption{bachelor}{\njut@bachelortrue

- \njut@phdfalse
- \njut@masterfalse}

把没有定义的选项传递给底层的文档类,在这里为book。

\DeclareOption\*{\PassOptionsToClass{\CurrentOption}{book}}

处理选项:

```
37 \ProcessOptions\relax
```
#### **5.2** 底层文档类

文档基于 LATEX 的标准book 类。正文使用小四字号 (对应于 12.05pt, 这里近似使用 12pt), 纸张使用 A4,双面打印。

\LoadClass[12pt,a4paper,doubleside]{book}

## <span id="page-23-0"></span>**5.3** 装载宏包

使用本文档类所写的文档需要使用 X7LATFX 引擎处理,因此首先要检查引擎是否正确。

```
39 \RequirePackage{ifxetex}
```
\RequireXeTeX

使用lastpage 宏包来获得最后一页的页码, 从而生成"第3页, 共20页"这样的页码 标签。

```
41 \RequirePackage{lastpage}
```
使用geometry 宏包定义页面布局,定义段间距。

42 \RequirePackage{geometry}

使用titlesec 宏包设置标题格式。

43 \RequirePackage{titlesec}

使用graphicx 宏包支持插入图片。

44 \RequirePackage{graphicx}

如果插入的图片没有指定扩展名,那么依次搜索下面的扩展名所对应的文件

45 \DeclareGraphicsExtensions{.pdf,.eps,.jpg,.png}

caption2 宏包已经不再推荐使用,改用新的caption 宏包处理浮动图形和表格的标题 样式。

46 \RequirePackage{caption}

float 宏包为浮动图形和表格环境提供了一个 H 选项, 强制将其放在当前位置。

47 \RequirePackage{float}

subfigure 宏包已经不再推荐使用,改用新的subfig 宏包支持插入子图和子表。

48 \RequirePackage{subfig}

使用array 宏包扩展表格的列选项。

49 \RequirePackage{array}

使用longtable 宏包处理长表格。

50 \RequirePackage{longtable}

booktabs 宏包可生成三线表,支持\toprule,\midrule,\bottomrulle 等命令。

51 \RequirePackage{booktabs}

multirow 宏包支持在表格中跨行。

52 \RequirePackage{multirow}

enumitem 宏包支持自定义列表环境。

53 \RequirePackage{enumitem}

xcolor 宏包提供色彩控制。

54 \RequirePackage{xcolor}

amsmath 宏包提供数学公式支持。

55 \RequirePackage{amsmath}

amsthm 宏包支持自定义数学定理环境。

```
56 \RequirePackage{amsthm}
```
amsfonts 宏包、amssymb 宏包、bm 宏包和mathrsfs 宏包提供数学符号和字体支持。

```
57 \RequirePackage{amsfonts}
```

```
58 \RequirePackage{amssymb}
```
- 59 \RequirePackage{bm}
- 60 \RequirePackage{mathrsfs}

wasysym 宏包提供特殊符号支持。

61 \RequirePackage{wasysym}

pifont 宏包提供带圈的数字符号。

62 \RequirePackage{pifont}

txfonts 宏包用自己的 typewriter 字体替换系统 Courier 字体, 它必须在RMS-TEX之后 引入。

63 \RequirePackage{txfonts}

setspace 宏包支持行距控制。它需要在hyperref 宏包之前加载,避免脚注超链接失效。

```
64 \RequirePackage{setspace}
```
fancyhdr 宏包支持自定义页眉页脚。

```
65 \RequirePackage{fancyhdr}
```
shortvrb 提供了一个\MakeShortVerb 命令,可将某个符号定义为\verb 命令的缩写。

66 \RequirePackage{shortvrb}

使用xltxtra 宏包来获取 XqLATpX 的符号。

```
67 \RequirePackage{xltxtra}
```
使用xeCJK 宏包处理中文。宏包选项CJKnumber 表示调用CJKnumber 宏包处理中文数字; CJKchecksingle 表示避免单个汉字单独占一行。xeCJK 宏包必须放在amssymb 之后,否则 会有冲突。

 注意:因为我们将使用黑体作为粗体,使用楷体作为斜体,因此载入xeCJK 宏包时不需要开启 BoldFont 选项和SlantFont;否则的话,xeCJK 会自动生成宋体的粗体和斜体,而那会非常 难看。

 $\diamondsuit$ 注意:由于 TeX Live 升级到 2014 版后, 直接用xeCJK 的CJKnumber 选项会出现 bug, 我们需 单独导入 CJKnumb 宏包;但xeCJK 的CJKnumber 选项依然需要,否则在 Tex Live 2012 下编译 会报错。

```
68 \RequirePackage[CJKnumber,CJKchecksingle]{xeCJK}
```
69 \RequirePackage{CJKnumb}

让 XqLATpX 能够处理 dash 的惯例 (使用"-"和"-" 获得较长的 dash)。

```
70 \defaultfontfeatures{Mapping=tex-text}
```
设置中文标点格式,使用plain 方案。其他可选方案参见xeCJK 文档。

\punctstyle{plain}

xeCJKfntef 宏包提供了中文下划线命令\CJKunderline,它将在制作论文封面时用到。

\RequirePackage{xeCJKfntef}

设置中文下划线颜色为黑色。

```
73 \xecJKsetup{ underline/format = \color{black}{\color{red}{\text{black}}}
```
使用indentfirst 宏包支持首行缩进。

```
74 %\RequirePackage{indentfirst}
```
url 宏包支持超链接排版, 我们为它提供hyphens 选项, 从而使得长链接可在连字符处自 动折行。注意url 宏包必须在hyperref 宏包之前载入,否则其选项不起作用。

```
75 \RequirePackage[hyphens]{url}
```
hyperref 宏包可根据交叉引用生成超链接,同时生成 PDF 文档的书签。

```
76 \RequirePackage{hyperref}
```
设置hyperref 宏包参数。hyperref 配合 XqTFX 使用时不能开启 Unicode 选项。

```
77 \hypersetup{%
```
- unicode=false,
- hyperfootnotes=true,
- hyperindex=true,
- pageanchor=true,
- CJKbookmarks=true,
- bookmarksnumbered=true,
- bookmarksopen=true,
- bookmarksopenlevel=0,
- breaklinks=true,
- colorlinks=false,
- plainpages=false,
- pdfpagelabels,
- pdfborder=0 0 0%

```
91 }
```
设置 URL 样式,使其与上下文一致。

\urlstyle{same}

美化参考文献排序和引用格式的宏包natbib。

93 \RequirePackage[sort&compress,numbers] {natbib}

hypernat 可以让hyperref 和natbib 混合使用,但它需要放在这两者之后。

```
94 \RequirePackage{hypernat}
```
#### *5.* 实现细节

tabularx 宏包支持自动扩展的列宽,但它需要在hyperref 之后引入才不会导致正文的 footnote 的超链接失效。

```
95 \RequirePackage{tabularx}
```
makeidx 宏包支持建立索引。

```
96 \RequirePackage{makeidx}
```
glossaries 宏包可用于制作术语表。但该宏包必须在hyperref 之后载入。

```
97 \RequirePackage{glossaries}
```
ifthen 宏包提供了\ifthenelse 命令,本文档类将使用该命令定义一些其他命令。

```
98 \RequirePackage{ifthen}
```
footmisc 宏包提供了对脚注样式的控制功能。

```
99 \RequirePackage[perpage,symbol*]{footmisc}
```
⟨/cls⟩

etoolbox 宏包提供了一些工具宏。

```
101 \RequirePackage{etoolbox}
```
## <span id="page-27-0"></span>**5.4** 字符串常量定义

定义论文中各章节的中文标题名称字符串常量:

```
102 ⟨*cfg⟩
```

```
103 \newcommand*{\njut@cap@abstractname}{摘\hspace{2em} 要}
104 \newcommand*{\njut@cap@contentsname}{目\hspace{2em} 次}
105 \newcommand*{\njut@cap@revisionhistory}{修订历史}
106 \newcommand*{\njut@cap@listfigurename}{插图清单}
107 \newcommand*{\njut@cap@listtablename}{附表清单}
108 \newcommand*{\njut@cap@listsymbolname}{符号清单}
109 \newcommand*{\njut@cap@listequationname}{公式清单}
110 \newcommand*{\njut@cap@equationname}{公式}
111 \newcommand*{\njut@cap@bibname}{参考文献}
112 \newcommand*{\njut@cap@glossaryname}{术\hspace{0.5em} 语\hspace{0.5em} 表}
113 \newcommand*{\njut@cap@indexname}{索\hspace{2em} 引}
114 \newcommand*{\njut@cap@figurename}{图}
115 \newcommand*{\njut@cap@tablename}{表}
116 \newcommand*{\njut@cap@preface}{前\hspace{2em} 言}
117 \newcommand*{\njut@cap@acknowledgementname}{致\hspace{2em} 谢}
118 \newcommand*{\njut@cap@appendixname}{附录\thechapter}
   定义用于重定义\chaptername 命令的常量。若当前所处位置是文档的mainmatter 部
```
分,ze 将其定义为 "第 XX 章" 的形式,否则将其定义为空字符串。

```
119 \newcommand*{\njut@cap@chaptername}{%
120 \if@mainmatter{第\CJKnumber{\thechapter} 章}\fi%
121 }
   定义常用数学定理环境的字符串常量:
122 \newcommand*{\njut@cap@definition}{定义}
123 \newcommand*{\njut@cap@notation}{记号}
124 \newcommand*{\njut@cap@theorem}{定理}
125 \newcommand*{\njut@cap@lemma}{引理}
126 \newcommand*{\njut@cap@corollary}{推论}
127 \newcommand*{\njut@cap@proposition}{命题}
128 \newcommand*{\njut@cap@fact}{事实}
129 \newcommand*{\njut@cap@assumption}{假设}
130 \newcommand*{\njut@cap@conjecture}{猜想}
131 \newcommand*{\njut@cap@hypothesis}{假说}
132 \newcommand*{\njut@cap@axiom}{公理}
133 \newcommand*{\njut@cap@postulate}{公设}
134 \newcommand*{\njut@cap@principle}{定律}
135 \newcommand*{\njut@cap@problem}{问题}
136 \newcommand*{\njut@cap@exercise}{练习}
137 \newcommand*{\njut@cap@example}{例}
138 \newcommand*{\njut@cap@remark}{评注}
139 \newcommand*{\njut@cap@proof}{证明}
140 \newcommand*{\njut@cap@solution}{解}
141 \newcommand*{\njut@cap@algorithm}{算法}
   定义自定义列表环境的字符串常量:
142 \newcommand*{\njut@cap@case}{情况}
143 \newcommand*{\njut@cap@subcase}{子情况}
144 \newcommand*{\njut@cap@step}{步骤}
145 \newcommand*{\njut@cap@substep}{子步骤}
   定义日期中的中文字符:
146 \newcommand*{\njut@cap@year}{年}
147 \newcommand*{\njut@cap@month}{月}
148 \newcommand*{\njut@cap@day}{日}
149 \newcommand*{\njut@cap@to}{至}
```
#### 定义学位名称的中英文字符串常量:

```
150 \newcommand*{\njut@cap@phd}{博士}
151 \newcommand*{\njut@cap@master}{硕士}
152 \newcommand*{\njut@cap@bachelor}{学士}
153 \newcommand*{\njut@cap@type@phd}{研究生}
154 \newcommand*{\njut@cap@type@master}{研究生}
155 \newcommand*{\njut@cap@type@bachelor}{本科生}
```

```
156 \newcommand*{\njut@cap@en@phd}{Doctor of Philosophy}
157 \newcommand*{\njut@cap@en@master}{Master}
158 \newcommand*{\njut@cap@en@bachelor}{Bachelor}
   定义国家图书馆(NLC)封面的字符串常量:
159 \newcommand*{\njut@cap@nlc}{国家图书馆封面}
160 \newcommand*{\njut@cap@nlc@classification}{分类号}
161\newcommand*{\njut@cap@nlc@securitylevel}{密级}
162 \newcommand*{\njut@cap@nlc@udc}{UDC}
163 \newcommand*{\njut@cap@nlc@title}{%
164 学\hspace{1em} 位\hspace{1em} 论\hspace{1em} 文%
165 }
166 \newcommand*{\njut@cap@nlc@quotetitle}{(题名和副题名)}
167\newcommand*{\njut@cap@nlc@author}{(作者姓名)}
168 \newcommand*{\njut@cap@nlc@supervisor}{%
169 指导教师姓名、职务、职称、学位、单位名称及地址%
170 }
171 \newcommand*{\njut@cap@nlc@degree}{申请学位级别}
172 \newcommand*{\njut@cap@nlc@major}{专业名称}
173 \newcommand*{\njut@cap@nlc@submitdate}{论文提交日期}
174 \newcommand*{\njut@cap@nlc@defenddate}{论文答辩日期}
175 \newcommand*{\njut@cap@nlc@institute}{学位授予单位和日期}
176 \newcommand*{\njut@cap@nlc@chairman}{答辩委员会主席:}
177 \newcommand*{\njut@cap@nlc@reviwer}{评阅人: }
   定义标准的文献密级汉字代码:
178 \newcommand*{\njut@cap@nlc@openlevel}{公开}
179 \newcommand*{\njut@cap@nlc@controllevel}{限制}
180 \newcommand*{\njut@cap@nlc@confidentiallevel}{秘密}
181 \newcommand*{\njut@cap@nlc@clasifiedlevel}{机密}
182 \newcommand*{\njut@cap@nlc@mostconfidentiallevel}{绝密}
   定义南京大学学位论文中文封面的字符串常量:
183 \newcommand*{\njut@cap@cover}{中文封面}
184 \newcommand*{\njut@cap@cover@thesis}{{\njut@value@type} 毕业论文}
185 \newcommand*{\njut@cap@cover@apply}{申请 {\njut@value@degree} 学位}
186 \newcommand*{\njut@cap@cover@title}{论文题目}
187 \newcommand*{\njut@cap@cover@author}{作者姓名}
188 \newcommand*{\njut@cap@cover@supervisor}{指导教师}
189 \newcommand*{\njut@cap@cover@major}{学科、专业方向}
190 \newcommand*{\njut@cap@cover@researchfield}{研究方向}
191 \newcommand*{\njut@cap@cover@department}{院系}
```
<sup>192</sup> \newcommand\*{\njut@cap@cover@institute}{南京大学}

定义南京大学学位论文中文封面背面的字符串常量:

```
193 \newcommand*{\njut@cap@coverback@supervisor}{指导教师}
```
\newcommand\*{\njut@cap@coverback@studentnum}{学号}

```
195 \newcommand*{\njut@cap@coverback@defenddate}{论文答辩日期}
```

```
196 \newcommand*{\njut@cap@coverback@sign}{\hspace{10em}(签字)}
```
定义南京大学学位论文英文封面的字符串常量:

```
197 \newcommand*{\njut@cap@cover@en@by}{by}
198 \newcommand*{\njut@cap@cover@en@in}{in}
199 \newcommand*{\njut@cap@cover@en@supervisor}{Supervised by}
200 \newcommand*{\njut@cap@cover@en@statement}{%
201 A dissertation submitted to\\
202 the graduate school of {\njut@value@en@institute}\\
203 in partial fulfilment of the requirements for the degree of\\
204 {\textsc{\njut@value@en@degree}}\\
205 in \lambda206 {\njut@value@en@major}
207 }
```
定义南京大学学位论文中文摘要页的字符串常量:

```
208 \newcommand*{\njut@cap@abstract}{中文摘要}
209 \newcommand*{\njut@cap@abstract@chaptername}%
210 <br>4 南京大学 {\njut@value@type} 毕业论文中文摘要首页用纸}
211 \newcommand*{\njut@cap@abstract@title}{毕业论文题目}
212 \newcommand*{\njut@cap@abstract@major}{专业}
213 \newcommand*{\njut@cap@abstract@author}{级 {\njut@value@degree} 生姓名}
214 \newcommand*{\njut@cap@abstract@supervisor}{指导教师(姓名、职称)}
215 \newcommand*{\njut@cap@abstract@abstractname}{摘\hspace{2em} 要}
216 \newcommand*{\njut@cap@abstract@keywordsname}{关键词}
```
定义南京大学学位论文英文摘要页的字符串常量:

```
217 \newcommand*{\njut@cap@abstract@en}{英文摘要}
218 \newcommand*{\njut@cap@abstract@en@chaptername}%
219                  {南京大学 {\njut@value@type} 毕业论文英文摘要首页用纸}
220 \newcommand*{\njut@cap@abstract@en@title}{THESIS}
221 \newcommand*{\njut@cap@abstract@en@major}{SPECIALIZATION}
222 \newcommand*{\njut@cap@abstract@en@author}{POSTGRADUATE}
223 \newcommand*{\njut@cap@abstract@en@supervisor}{MENTOR}
224 \newcommand*{\njut@cap@abstract@en@abstractname}{Abstract}
225 \newcommand*{\njut@cap@abstract@en@keywordsname}{keywords}
```
定义南京大学学位论文中论文作者简历与科研成果页的字符串常量:

```
226 \newcommand*{\njut@cap@resume@chaptername}{简历与科研成果}
```

```
227 \newcommand*{\njut@cap@resume@authorinfo}{基本信息}
```

```
228 \newcommand*{\njut@cap@resume@education}{教育背景}
```

```
229 \newcommand*{\njut@cap@resume@publications}{%
```
*5.* 实现细节

```
230 攻读 {\njut@value@degree} 学位期间完成的学术成果%
231 }
232 \newcommand*{\njut@cap@resume@projects}{%
233 攻读 {\njut@value@degree} 学位期间参与的科研课题%
234 }
  定义《学位论文出版授权书》中的字符串常量:
235 \newcommand*{\njut@cap@license@chaptername}{学位论文出版授权书}
236 \newcommand*{\njut@cap@license@declaration}{%
237本人完全同意《中国优秀博硕士学位论文全文数据库出版章程》(以下简称"章程"), %
238 愿意将本人的学位论文提交"中国学术期刊(光盘版)电子杂志社"在《中国博士学位论%
239 文全文数据库》、《中国优秀硕士学位论文全文数据库》中全文发表。《中国博士学位论%
240 文全文数据库》、《中国优秀硕士学位论文全文数据库》可以以电子、网络及其他数字媒%
241 体形式公开出版,并同意编入《中国知识资源总库》,在《中国博硕士学位论文评价数据%
242 库》中使用和在互联网上传播,同意按"章程"规定享受相关权益。%
243 }
244 \newcommand*{\njut@cap@license@sign}{作者签名:}
245 \newcommand*{\njut@cap@license@securitylevel}{论文涉密情况:}
246 \newcommand*{\njut@cap@license@public}{不保密}
247\newcommand*{\njut@cap@license@secret}{保密, 保密期: }
248 \newcommand*{\njut@cap@license@title}{论文题名}
249 \newcommand*{\njut@cap@license@studentnum}{{\njut@value@type} 学号}
250 \newcommand*{\njut@cap@license@department}{所在院系}
251 \newcommand*{\njut@cap@license@grade}{学位年度}
252 \newcommand*{\njut@cap@license@category}{论文级别}
253 \newcommand*{\njut@cap@license@telphone}{作者电话}
254 \newcommand*{\njut@cap@license@email}{作者 Email}
```
255 \newcommand\*{\njut@cap@license@supervisorname}{第一导师姓名} \newcommand\*{\njut@cap@license@supervisortelphone}{导师电话} \newcommand\*{\njut@cap@license@categoryhint}{(请在方框内画勾)}

 \newcommand\*{\njut@cap@license@categorymasterspec}{硕士专业学位} \newcommand\*{\njut@cap@license@categoryphdspec}{博士专业学位}

 \newcommand\*{\njut@cap@license@categorymaster}{硕士} \newcommand\*{\njut@cap@license@categoryphd}{博士}

}

定义学位颁发机构的校徽和校名图片文件名:

\newcommand\*{\njut@cap@license@remark}{%

 \newcommand\*{\njut@cap@institute@logo}{njulogo.eps} \newcommand\*{\njut@cap@institute@name}{njuname.eps}

263 注: 请将该授权书填写后装订在学位论文最后一页 (南大封面)。%

#### <span id="page-32-0"></span>**5.5** 字段默认值定义

定义国家图书馆(NLC)封面中要填写的字段的默认值:

```
267 \newcommand*{\njut@value@nlc@classification}{(分类)}
268 \newcommand*{\njut@value@nlc@securitylevel}{\openlevel}
269 \newcommand*{\njut@value@nlc@udc}{}
270 \newcommand*{\njut@value@nlc@titlea}{\njut@value@title}
271 \newcommand*{\njut@value@nlc@titleb}{}
272 \newcommand*{\njut@value@nlc@titlec}{}
273 \newcommand*{\njut@value@nlc@supervisorinfo}{%
274 (导师的职务、职称、学位、单位名称及地址) %
275 }
276 \newcommand*{\njut@value@nlc@chairman}{(答辩主席)}
277 \newcommand*{\njut@value@nlc@reviewera}{(评审人)}
278 \newcommand*{\njut@value@nlc@reviewerb}{}
279 \newcommand*{\njut@value@nlc@reviewerc}{}
280 \newcommand*{\njut@value@nlc@reviewerd}{}
```
定义南京大学学位论文中文封面中要填写的字段的默认值:

```
281 \ifnjut@phd
282 \newcommand*{\njut@value@degree}{\njut@cap@phd}
283 \newcommand*{\njut@value@type}{\njut@cap@type@phd}
284 \else
285 \ifnjut@master
286 \newcommand*{\njut@value@degree}{\njut@cap@master}
287 \newcommand*{\njut@value@type}{\njut@cap@type@master}
288 \leq \leq \leq289 \ifnjut@bachelor
290 \newcommand*{\njut@value@degree}{\njut@cap@bachelor}
291 \newcommand*{\njut@value@type}{\njut@cap@type@bachelor}
292 \else
293 \ClassError{njuthesis}{No degree was selected.}{}
294 \setminusfi
295 \setminusfi
296 \fi
297 \newcommand*{\njut@value@title}{(论文标题)}
298 \newcommand*{\njut@value@titlea}{(论文长标题第一行)}
299 \newcommand*{\njut@value@titleb}{(论文长标题第二行)}
300 \newcommand*{\njut@value@author}{(作者姓名)}
301 \newcommand*{\njut@value@telphone}{(作者电话号码)}
302 \newcommand*{\njut@value@email}{(作者电子邮件)}
303 \newcommand*{\njut@value@studentnum}{XXXXXXXX}
304 \newcommand*{\njut@value@grade}{XXXX}
305 \newcommand*{\njut@value@supervisor}{(导师姓名和职称)}
306 \newcommand*{\njut@value@supervisortelphone}{(导师电话号码)}
```

```
307 \newcommand*{\njut@value@major}{(作者专业)}
308 \newcommand*{\njut@value@researchfield}{(作者研究方向)}
309 \newcommand*{\njut@value@department}{(作者所属院系)}
310 \newcommand*{\njut@value@institute}{南京大学}
311 \newcommand*{\njut@value@submitdate}{xxxx 年 xx 月 xx 日}
312 \newcommand*{\njut@value@defenddate}{xxxx 年 xx 月 xx 日}
313 \newcommand*{\njut@value@date}{%
314 {\number\year} 年 {\number\month} 月 {\number\day} 日%
315 }
```
定义南京大学学位论文英文封面中要填写的字段的默认值:

```
316 \ifnjut@phd
317 \newcommand*{\njut@value@en@degree}{\njut@cap@en@phd}
318 \else
319 \ifnjut@master
320 \newcommand*{\njut@value@en@degree}{\njut@cap@en@master}
321 \else
322 \ifnjut@bachelor
323 \newcommand*{\njut@value@en@degree}{\njut@cap@en@bachelor}
324 \else
325 \ClassError{njuthesis}{No degree was selected.}{}
326 \quad \text{if}327 \fi
328 \fi
329 \newcommand*{\njut@value@en@title}{(English Title of Thesis)}
330 \newcommand*{\njut@value@en@author}{(Author's Name)}
331 \newcommand*{\njut@value@en@supervisor}{Professor (Supervisor's Name)}
332 \newcommand*{\njut@value@en@major}{Author's Major}
333 \newcommand*{\njut@value@en@department}{(Department's Name)}
334 \newcommand*{\njut@value@en@institute}{Nanjing University}
335 \newcommand*{\njut@value@en@date}{
336 \ifcase\month\or
337 January\or
338 February\or
339 March\or
340 April\or
341 May\or
342 June\or
343 July\or
344 August\or
345 September\or
346 October\or
347 November\or
348 December\fi
349 \number\day, \number\year%
```
}

定义南京大学学位论文中文摘要页中要填写的字段的默认值:

\newcommand\*{\njut@value@abstract@titlea}{\njut@value@title}

- \newcommand\*{\njut@value@abstract@titleb}{}
- \newcommand\*{\njut@value@abstract@keywords}{}

定义南京大学学位论文英文摘要页中要填写的字段的默认值:

\newcommand\*{\njut@value@abstract@en@titlea}{\njut@value@en@title}

```
355 \newcommand*{\njut@value@abstract@en@titleb}{}
```

```
356 \newcommand*{\njut@value@abstract@en@keywords}{}
```
## <span id="page-34-0"></span>**5.6** 格式控制常量定义

定义 Windows 下宋体、黑体、楷书和仿宋体四种中文字体的名称。默认采用微软字体。

```
357 \newcommand*{\njut@zhfn@songti@win}{SimSun}
```

```
358 \newcommand*{\njut@zhfn@heiti@win}{SimHei}
```
- \newcommand\*{\njut@zhfn@kaishu@win}{KaiTi}
- \newcommand\*{\njut@zhfn@fangsong@win}{FangSong}

定义 Windows 下英文字体的名称。默认采用 Windows 自带的字体。

```
361 \newcommand*{\njut@enfn@main@win}{Times New Roman}
```

```
362 \newcommand*{\njut@enfn@sans@win}{Arial}
```

```
363 \newcommand*{\njut@enfn@mono@win}{Courier New}
```
定义 Linux 下宋体、黑体、楷书和仿宋体四种中文字体的名称。默认采用文鼎宋体、楷体; 文泉黑体;以及华文仿宋体 (需要单独安装)。

\newcommand\*{\njut@zhfn@songti@linux}{AR PL SungtiL GB}

\newcommand\*{\njut@zhfn@heiti@linux}{WenQuanYi Zen Hei Mono}

\newcommand\*{\njut@zhfn@kaishu@linux}{AR PL KaitiM GB}

\newcommand\*{\njut@zhfn@fangsong@linux}{STFangSong}

定义 Linux 下英文字体的名称。默认采用的字体若未安装请自行安装。

```
368 \newcommand*{\njut@enfn@main@linux}{Times}
```

```
369 \newcommand*{\njut@enfn@sans@linux}{Helvetica}
```

```
370 \newcommand*{\njut@enfn@mono@linux}{Courier}
```
定义 Mac 下宋体、黑体、楷书和仿宋体四种中文字体的名称。默认采用华文字体。

```
371 \newcommand*{\njut@zhfn@songti@mac}{STSong}
```

```
372 \newcommand*{\njut@zhfn@heiti@mac}{STHeiti}
```

```
373 \newcommand*{\njut@zhfn@kaishu@mac}{STKaiti}
```
\newcommand\*{\njut@zhfn@fangsong@mac}{STFangsong}

定义 Mac 下英文字体的名称。默认采用 Mac 自带的字体。

```
375 \newcommand*{\njut@enfn@main@mac}{Times}
```
\newcommand\*{\njut@enfn@sans@mac}{Helvetica}

```
377 \newcommand*{\njut@enfn@mono@mac}{Courier}
```
定义 Adoble 提供的宋体、黑体、楷书和仿宋体四种中文字体的名称。Adoble 的宋体、黑体 和仿宋体可以在其网站免费下载,地址为

https://supportdownloads.adobe.com/detail.jsp?ftpID=4883

但 Adobe 的楷体只随 Adobe Creative Suite 软件提供。不过,所有 Adobe 中文字体都可以在这里 下载:

[https://github.com/Haixing-Hu/latex-chinese-fonts](https://supportdownloads.adobe.com/detail.jsp?ftpID=4883)

```
378 \newcommand*{\njut@zhfn@songti@adobe}{Adobe Song Std}
```
\newcommand\*{\njut@zhfn@heiti@adobe}{Adobe Heiti Std}

```
380 \newcommand*{\njut@zhfn@kaishu@adobe}{Adobe Kaiti Std}
```

```
381 \newcommand*{\njut@zhfn@fangsong@adobe}{Adobe Fangsong Std}
```
定义英文字体的名称。默认采用 Mac 自带的字体。

```
382 \newcommand*{\njut@enfn@main@adobe}{Times}
383 \newcommand*{\njut@enfn@sans@adobe}{Helvetica}
384 \newcommand*{\njut@enfn@mono@adobe}{Courier}
385 ⟨/cfg⟩
```
## **5.7** 载入字符串常量配置

在进行其他配置之前先载入预定义的字符串常量配置。

<span id="page-35-0"></span>⟨\*cls⟩

```
387 \input{njuthesis.cfg}
```
## **5.8** 字体设置

首先根据文档选项选择正确的中文字体名称。

```
388 \ifnjut@adobefonts
```

```
389 \newcommand*{\njut@zhfn@songti}{\njut@zhfn@songti@adobe}
```

```
390 \newcommand*{\njut@zhfn@heiti}{\njut@zhfn@heiti@adobe}
```

```
391 \newcommand*{\njut@zhfn@kaishu}{\njut@zhfn@kaishu@adobe}
```

```
392 \newcommand*{\njut@zhfn@fangsong}{\njut@zhfn@fangsong@adobe}
```

```
393 \newcommand*{\njut@enfn@main}{\njut@enfn@main@adobe}
```
\newcommand\*{\njut@enfn@sans}{\njut@enfn@sans@adobe}

```
395 \newcommand*{\njut@enfn@mono}{\njut@enfn@mono@adobe}
```
\else

```
397 \ifnjut@winfonts
```

```
398 \newcommand*{\njut@zhfn@songti}{\njut@zhfn@songti@win}
```

```
399 \newcommand*{\njut@zhfn@heiti}{\njut@zhfn@heiti@win}
```
<span id="page-36-11"></span><span id="page-36-10"></span><span id="page-36-7"></span><span id="page-36-6"></span><span id="page-36-3"></span><span id="page-36-2"></span><span id="page-36-0"></span>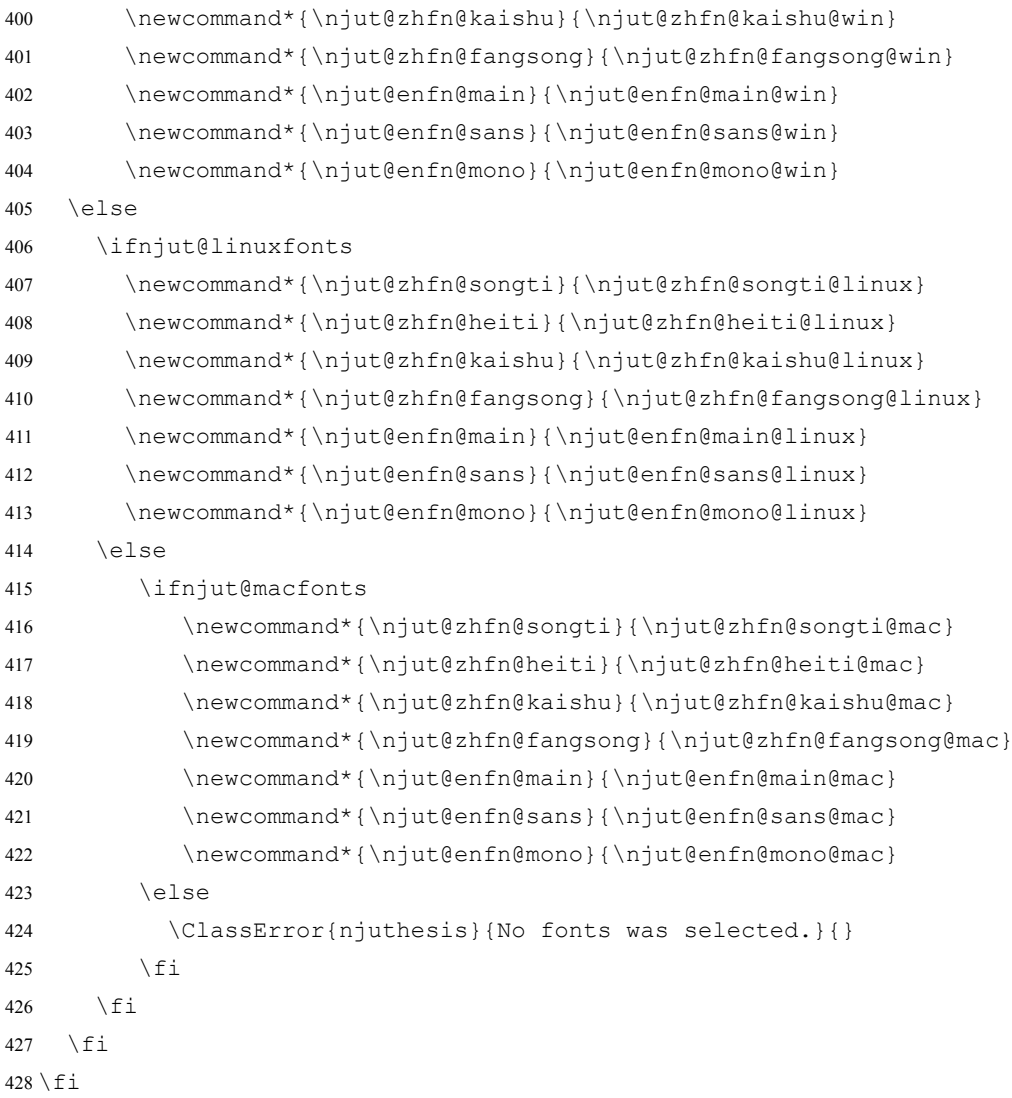

#### <span id="page-36-12"></span><span id="page-36-8"></span><span id="page-36-4"></span><span id="page-36-1"></span>接下来定义文档使用的中文字体:

```
429 \setCJKfamilyfont{song}{\njut@zhfn@songti}
430 \setCJKfamilyfont{hei}{\njut@zhfn@heiti}
431 \setCJKfamilyfont{kai}{\njut@zhfn@kaishu}
432 \setCJKfamilyfont{fangsong}{\njut@zhfn@fangsong}
433 \setCJKmainfont[BoldFont={\njut@zhfn@heiti},%
434 ItalicFont={\njut@zhfn@kaishu}]%
435 {\njut@zhfn@songti}
436 \setCJKsansfont{\njut@zhfn@heiti}
437 \setCJKmonofont{\njut@zhfn@fangsong}
```
# 定义文档使用的英文字体。

```
438 \setmainfont{\njut@enfn@main}
439 \setsansfont{\njut@enfn@sans}
440 \setmonofont{\njut@enfn@mono}
```
<span id="page-37-0"></span>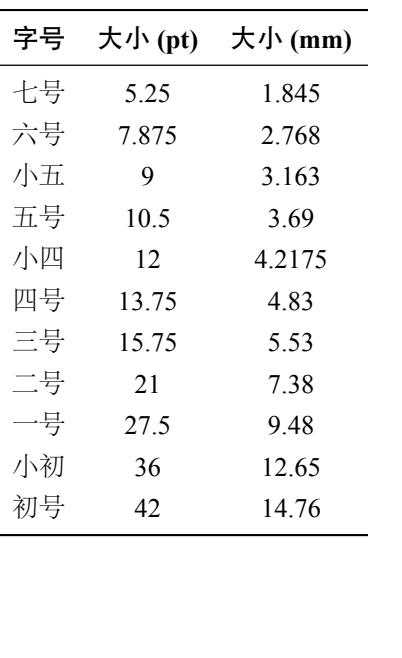

(a) 科学出版社编写的《著译编辑手册》 (1994 年) 中定义的中文字号大小

(b) Microsoft Word 中 定 义 的 中 文 字 号 大 小, 其 中 1bp=72.27/72pt

<span id="page-37-1"></span>

| 字号 | 大小 (bp) | 大小 (mm) | 大小 (pt)  |
|----|---------|---------|----------|
| 初号 | 42      | 14.82   | 42.1575  |
| 小初 | 36      | 12.70   | 36.135   |
| 一号 | 26      | 9.17    | 26.0975  |
| 小一 | 24      | 8.47    | 24.09    |
| 二号 | 22      | 7.76    | 22.0825  |
| 小二 | 18      | 6.35    | 18.0675  |
| 三号 | 16      | 5.64    | 16.06    |
| 小三 | 15      | 5.29    | 15.05625 |
| 四号 | 14      | 4.94    | 14.0525  |
| 小四 | 12      | 4.23    | 12.045   |
| 五号 | 10.5    | 3.70    | 10.59375 |
| 小五 | 9       | 3.18    | 9.03375  |
| 六号 | 7.5     | 2.56    |          |
| 小六 | 6.5     | 2.29    |          |
| 七号 | 5.5     | 1.94    |          |
| 八号 | 5       | 1.76    |          |

表 6: 中文字号对应的字体大小

定义中文字体选择命令。

```
441\newcommand*{\songti}{\CJKfamily{song}}
```

```
442 \newcommand*{\heiti}{\CJKfamily{hei}}
```

```
443 \newcommand*{\kaishu}{\CJKfamily{kai}}
```

```
444 \newcommand*{\fangsong}{\CJKfamily{fangsong}}
```
<span id="page-37-3"></span>下面定义中文字号对应的大小,其标准参见表5(a)和表5(b)。

```
445 \newcommand*{\njut@fs@eight}{5.02} % 八号字 5bp
446 \newcommand*{\njut@fs@eightskip}{6.02}
447 \newcommand*{\njut@fs@seven}{5.52} % 七号字 5.5bp
448 \newcommand*{\njut@fs@sevenskip}{6.62}
449 \newcommand*{\njut@fs@ssix}{6.52} % 小六号 6.5bp
450 \newcommand*{\njut@fs@ssixskip}{7.83}
451 \newcommand*{\njut@fs@six}{7.53} % 六号字 7.5bp
452 \newcommand*{\njut@fs@sixskip}{9.03}
453 \newcommand*{\njut@fs@sfive}{9.03} % 小五号 9bp
454 \newcommand*{\njut@fs@sfiveskip}{10.84}
455 \newcommand*{\njut@fs@five}{10.54} % 五号 10bp
456 \newcommand*{\njut@fs@fiveskip}{12.65}
457 \newcommand*{\njut@fs@sfour}{12.05} % 小四号 12bp
```

```
458 \newcommand*{\njut@fs@sfourskip}{14.45}
459 \newcommand*{\njut@fs@four}{14.05} % 四号字 14bp
460 \newcommand*{\njut@fs@fourskip}{16.86}
461 \newcommand*{\njut@fs@sthree}{15.06} % 小三号 15bp
462 \newcommand*{\njut@fs@sthreeskip}{18.07}
463 \newcommand*{\njut@fs@three}{16.06} % 三号字 16bp
464 \newcommand*{\njut@fs@threeskip}{19.27}
465 \newcommand*{\njut@fs@stwo}{18.07} % 小二号 18bp
466 \newcommand*{\njut@fs@stwoskip}{21.68}
467 \newcommand*{\njut@fs@two}{22.08} % 二号字 22bp
468 \newcommand*{\njut@fs@twoskip}{26.50}
469 \newcommand*{\njut@fs@sone}{24.09} % 小一号 24bp
470 \newcommand*{\njut@fs@soneskip}{28.91}
471 \newcommand*{\njut@fs@one}{26.10} % 一号字 26bp
472 \newcommand*{\njut@fs@oneskip}{31.32}
473 \newcommand*{\njut@fs@szero}{36.14} % 小初号 36bp
474 \newcommand*{\njut@fs@szeroskip}{43.36}
475 \newcommand*{\njut@fs@zero}{42.16} % 初号字 42bp
476 \newcommand*{\njut@fs@zeroskip}{50.59}
```
<span id="page-38-29"></span><span id="page-38-28"></span><span id="page-38-27"></span><span id="page-38-23"></span><span id="page-38-22"></span><span id="page-38-15"></span><span id="page-38-14"></span><span id="page-38-7"></span><span id="page-38-6"></span>声明不同字号下的数学字体大小。

```
477 \DeclareMathSizes{\njut@fs@eight}
478 {\njut@fs@eight}
479 {5}
480 {5}
481 \DeclareMathSizes{\njut@fs@seven}
482 {\njut@fs@seven}
483 {5}
484 {5}
485 \DeclareMathSizes{\njut@fs@ssix}
486 {\njut@fs@ssix}
487 {5}
488 {5}
489 \DeclareMathSizes{\njut@fs@six}
490 {\njut@fs@six}
491 {5}
492 {5}
493 \DeclareMathSizes{\njut@fs@sfive}
494 {\njut@fs@sfive}
495 {6}
496 {5}
497 \DeclareMathSizes{\njut@fs@five}
498 {\njut@fs@five}
499 {7}
500 {5}
```
<span id="page-39-28"></span><span id="page-39-25"></span><span id="page-39-24"></span><span id="page-39-19"></span><span id="page-39-18"></span><span id="page-39-16"></span><span id="page-39-15"></span><span id="page-39-14"></span><span id="page-39-10"></span><span id="page-39-9"></span><span id="page-39-4"></span><span id="page-39-3"></span><span id="page-39-2"></span><span id="page-39-1"></span><span id="page-39-0"></span>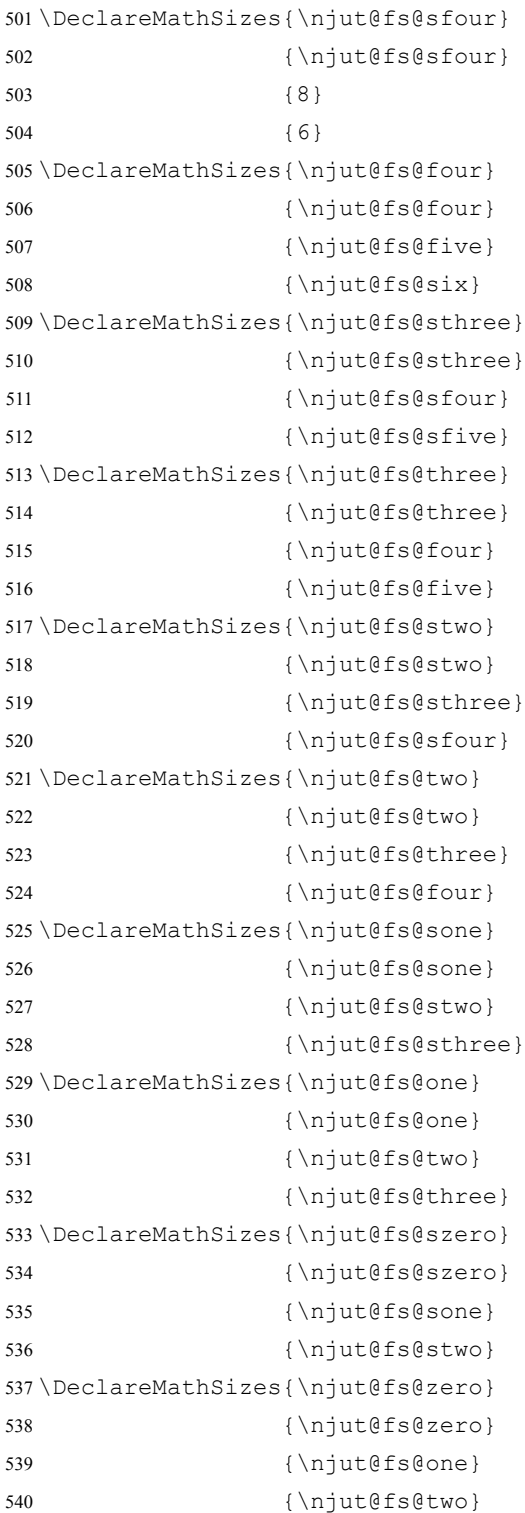

<span id="page-39-33"></span><span id="page-39-32"></span><span id="page-39-31"></span><span id="page-39-30"></span><span id="page-39-29"></span><span id="page-39-27"></span><span id="page-39-26"></span><span id="page-39-23"></span><span id="page-39-22"></span><span id="page-39-21"></span><span id="page-39-20"></span><span id="page-39-17"></span><span id="page-39-13"></span><span id="page-39-12"></span><span id="page-39-11"></span><span id="page-39-8"></span><span id="page-39-7"></span><span id="page-39-6"></span><span id="page-39-5"></span>定义字号选择命令。字号前面加负号表示采用对应的小体字号,例如\zihao{-3} 表示小 三号。

◇ 注意: 为了让\zihao{-0} 能正确表示小初号, 在判断参数正负的时候把参数后面再接一个字

```
5. 实现细节
```

```
符'1', 从而将"-0"变为"-01", 而"-01"转换为数字为-1, 故可正确判断其是否小于零。
541 \def\njut@zihao{}
542 \DeclareRobustCommand*{\zihao}[1]{%
543 \def\njut@zihao{#1}%
544 \ifnum #11<0%
545 \@tempcnta=-#1
546 \ifcase\@tempcnta%
547 \fontsize\njut@fs@szero\njut@fs@szeroskip%
548 \or \fontsize\njut@fs@sone\njut@fs@soneskip%
549 \or \fontsize\njut@fs@stwo\njut@fs@stwoskip%
550 \or \fontsize\njut@fs@sthree\njut@fs@sthreeskip%
551 \or \fontsize\njut@fs@sfour\njut@fs@sfourskip%
552 \or \fontsize\njut@fs@sfive\njut@fs@sfiveskip%
553 \or \fontsize\njut@fs@ssix\njut@fs@ssixskip%
554 \else \ClassError{njuthesis}{%
555 Undefined Chinese font size in command \protect\zihao}{%
556 The old font size is used if you continue.}%
557 \forall fi%
558 \text{ Velse}559 \@tempcnta=#1
560 \ifcase\@tempcnta%
561 \fontsize\njut@fs@zero\njut@fs@zeroskip%
562 \or \fontsize\njut@fs@one\njut@fs@oneskip%
563 \or \fontsize\njut@fs@two\njut@fs@twoskip%
564 \or \fontsize\njut@fs@three\njut@fs@threeskip%
565 \or \fontsize\njut@fs@four\njut@fs@fourskip%
566 \or \fontsize\njut@fs@five\njut@fs@fiveskip%
567 \or \fontsize\njut@fs@six\njut@fs@sixskip%
568 \or \fontsize\njut@fs@seven\njut@fs@sevenskip%
569 \or \fontsize\njut@fs@eight\njut@fs@eightskip%
570 \else \ClassError{njuthesis}{%
571 Undefined Chinese font size in command \protect\zihao}{%
572 The old font size is used if you continue.}%
573 \fi<sup>2</sup>
574 \fi<sup>8</sup>
575 \selectfont\ignorespaces}
   修改常用字体大小选择命令。
576 \renewcommand{\tiny}{% 小六号 6.5bp
577 \@setfontsize\tiny{\njut@fs@ssix}{\njut@fs@ssixskip}}
578 \renewcommand{\scriptsize}{% 六号字 7.5bp
579 \@setfontsize\scriptsize{\njut@fs@six}{\njut@fs@sixskip}}
580 \renewcommand{\footnotesize}{% 小五号 9bp
581 \@setfontsize\footnotesize{\njut@fs@sfive}{\njut@fs@sfiveskip}%
582 \abovedisplayskip 6\p@ \@plus2\p@ \@minus4\p@
```

```
583 \abovedisplayshortskip \z@ \@plus\p@
584 \belowdisplayshortskip 3\p@ \@plus\p@ \@minus2\p@
585 \def\@listi{\leftmargin\leftmargini
586 \topsep 3\p@ \@plus\p@ \@minus\p@
587 \parsep 2\p@ \@plus\p@ \@minus\p@
588 \itemsep \parsep}%
589 \belowdisplayskip \abovedisplayskip}
590 \renewcommand{\small}{% 五号 10bp
591 \@setfontsize\small{\njut@fs@five}{\njut@fs@fiveskip}%
592 \abovedisplayskip 8.5\p@ \@plus3\p@ \@minus4\p@
593 \abovedisplayshortskip \z@ \@plus2\p@
594 \belowdisplayshortskip 4\p@ \@plus2\p@ \@minus2\p@
595 \def\@listi{\leftmargin\leftmargini
596 \topsep 4\p@ \@plus2\p@ \@minus2\p@
597 \parsep 2\p@ \@plus\p@ \@minus\p@
598 \itemsep \parsep}%
599 \belowdisplayskip \abovedisplayskip}
600 \renewcommand{\normalsize}{% 小四号 12bp
601 \@setfontsize\normalsize{\njut@fs@sfour}{\njut@fs@sfourskip}%
602 \abovedisplayskip 10\p@ \@plus2\p@ \@minus5\p@
603 \abovedisplayshortskip \z@ \@plus3\p@
604 \belowdisplayshortskip 6\p@ \@plus3\p@ \@minus3\p@
605 \belowdisplayskip \abovedisplayskip
606 \let\@listi\@listI}
607 \renewcommand{\large}{% 小三号 15bp
608 \@setfontsize\large{\njut@fs@sthree}{\njut@fs@sthreeskip}}
609 \renewcommand{\Large}{% 小二号 18bp
610 \@setfontsize\Large{\njut@fs@stwo}{\njut@fs@stwoskip}}
611 \renewcommand{\LARGE}{% 小一号 24bp
612 \@setfontsize\LARGE{\njut@fs@sone}{\njut@fs@soneskip}}
613 \renewcommand{\huge}{% 一号 26bp
614 \@setfontsize\huge{\njut@fs@one}{\njut@fs@oneskip}}
615 \renewcommand{\Huge}{% 小初号 36bp
616 \@setfontsize\Huge{\njut@fs@szero}{\njut@fs@szeroskip}}
   定义中文字距修改命令,直接修改\CJKglue 即可。
617 \newcommand*{\ziju}[1]{\renewcommand*{\CJKglue}{\hskip {#1}}}
   修改\textsc 命令,使其可在中文编码下正常工作。
```
<span id="page-41-5"></span><span id="page-41-4"></span><span id="page-41-3"></span><span id="page-41-2"></span><span id="page-41-1"></span>618 \renewcommand{\textsc}[1]{{\usefont{OT1}{cmr}{m}{sc}{#1}}}

#### **5.9** 数学公式和定理

按照 CY/T 35-2001 规范的要求,重定义公式、图、表的编号格式。例如:

- $\bullet$  图 1-2
- $\bar{\ddot{z}}$  2-3
- 附注 1)
- 文献 [4]
- $\pm (6-3)$

子图和子表的应用序号外加小括号,例如

- $\mathbb{Z}$  1-2(a)
- 表  $2-3(b)$

```
619 \newcommand{\dashnumber}[2]%
```

```
620 {{#1}\kern.07em\rule[.5ex]{.4em}{.15ex}\kern.07em{#2}}
```

```
621 \renewcommand*{\thefigure}{\dashnumber{\thechapter}{\arabic{figure}}}
```

```
622 \renewcommand*{\thetable}{\dashnumber{\thechapter}{\arabic{table}}}
```

```
623 \renewcommand*{\theequation}{\dashnumber{\thechapter}{\arabic{equation}}}
```

```
624 \renewcommand*{\thesubfigure}{(\alph{subfigure})}
```

```
625 \renewcommand*{\thesubtable}{(\alph{subtable})}
```

```
定义常用的数学定理环境及其样式。
```

```
626 \newtheoremstyle{plain}% name
627 {1em}% Space above, empty = `usual value'
628 {1em}% Space below
629 {\normalfont}% Body font
630 {}% Indent amount
631 {\normalfont\bfseries}% Thm head font
632 {}% Punctuation after thm head
633 {1em}% Space after thm head: \newline = linebreak
634 {}% Thm head spec
635 \newtheorem{definition}{\njut@cap@definition}[chapter]
636 \newtheorem{notation}[definition]{\njut@cap@notation}
637 \newtheorem{theorem}{\njut@cap@theorem}[chapter]
638 \newtheorem{lemma}[theorem]{\njut@cap@lemma}
639 \newtheorem{corollary}[theorem]{\njut@cap@corollary}
640 \newtheorem{proposition}[theorem]{\njut@cap@proposition}
641 \newtheorem{fact}[theorem]{\njut@cap@fact}
642 \newtheorem{assumption}[theorem]{\njut@cap@assumption}
643 \newtheorem{conjecture}[theorem]{\njut@cap@conjecture}
644 \newtheorem{hypothesis}{\njut@cap@hypothesis}[chapter]
645 \newtheorem{axiom}{\njut@cap@axiom}[chapter]
646 \newtheorem{postulate}{\njut@cap@postulate}[chapter]
647 \newtheorem{principle}{\njut@cap@principle}[chapter]
648 \newtheorem{problem}{\njut@cap@problem}[chapter]
649 \newtheorem{exercise}{\njut@cap@exercise}[chapter]
650 \newtheorem{example}{\njut@cap@example}[chapter]
651 \newtheorem{remark}{\njut@cap@remark}[chapter]
```

```
652
653 \renewenvironment{proof}[1][\njut@cap@proof]{\par
654 \pushQED{\qed}%
655 \normalfont \topsep6\p@\@plus6\p@\relax
656 \trivlist
657 \item[\hskip\labelsep\textbf{#1}\@addpunct{:}]\ignorespaces
658 }{\popQED\endtrivlist\@endpefalse}
659
660 \newenvironment{solution}[1][\njut@cap@solution]{\par
661 \normalfont \topsep6\p@\@plus6\p@\relax
662 \trivlist
663 \item[\hskip\labelsep\textbf{#1}\@addpunct{:}]\ignorespaces
664 }{\endtrivlist\@endpefalse}
665
666 \newtheorem{algorithm}{\njut@cap@algorithm}[chapter]
   修改上面定义的各定理环境的编号样式:
667 \renewcommand*{\thedefinition}{\dashnumber{\thechapter}{\arabic{definition}}}
668 \renewcommand*{\thetheorem}{\dashnumber{\thechapter}{\arabic{theorem}}}
```

```
669 \renewcommand*{\theaxiom}{\dashnumber{\thechapter}{\arabic{axiom}}}
670 \renewcommand*{\theproblem}{\dashnumber{\thechapter}{\arabic{problem}}}
671 \renewcommand*{\theexercise}{\dashnumber{\thechapter}{\arabic{exercise}}}
672 \renewcommand*{\theexample}{\dashnumber{\thechapter}{\arabic{example}}}
673 \renewcommand*{\theremark}{\dashnumber{\thechapter}{\arabic{remark}}}
```
# <span id="page-43-8"></span><span id="page-43-7"></span>**5.10** 设置浮动环境格式

默认情况下, LATEX 要求每页的文字至少占据 20%, 否则该页就只单独放置一个浮动环境。 而这通常不是我们想要的。我们将这个要求降低到 5%。

```
674 \renewcommand*{\textfraction}{0.05}
```
有时如果多个浮动环境连续放在一起,LATEX 会将它们分在几个不同页,即使它们可在同一页放 得下。我们可以通过修改\topfraction 和\bottomfraction 分别设置顶端和底端的浮动环 境的最大比例。

 \renewcommand\*{\topfraction}{0.9} \renewcommand\*{\bottomfraction}{0.8}

有时 LATFX 会把一个浮动环境单独放在一页, 我们要求这个环境至少要占据 85% 才能单独放在 一页。

注意: \floatpagefraction 的数值必须小于\topfraction。

```
677 \renewcommand*{\floatpagefraction}{0.85}
```
#### **5.11** 中文标题名称

设置常见的中文标题名称。

```
678 \newcommand*{\abstractname}{\njut@cap@abstractname}
679 \renewcommand*{\contentsname}{\njut@cap@contentsname}
680 \renewcommand*{\listfigurename}{\njut@cap@listfigurename}
681 \renewcommand*{\listtablename}{\njut@cap@listtablename}
682 \newcommand*{\listsymbolname}{\njut@cap@listsymbolname}
683 \newcommand*{\listequationname}{\njut@cap@listequationname}
684 \renewcommand*{\glossaryname}{\njut@cap@glossaryname}
685 \renewcommand*{\indexname}{\njut@cap@indexname}
686 \newcommand*{\equationname}{\njut@cap@equationname}
687 \renewcommand*{\bibname}{\njut@cap@bibname}
688 \renewcommand*{\figurename}{\njut@cap@figurename}
689 \renewcommand*{\tablename}{\njut@cap@tablename}
690 \renewcommand*{\chaptername}{\njut@cap@chaptername}
691 \renewcommand*{\appendixname}{\njut@cap@appendixname}
```
# <span id="page-44-15"></span><span id="page-44-7"></span><span id="page-44-6"></span><span id="page-44-5"></span><span id="page-44-2"></span><span id="page-44-1"></span>**5.12** 中文标题格式

设置章节格式如下:

零级节标题 命令为\chapter,格式为一号黑体,居中排列,段前空 4ex,段后空 3ex; 一级节标题 命令为\section, 格式为小二号黑体, 左排列, 段前空 3.5ex, 段后空 2.3ex; 二级节标题 命令为\subsection,格式为三号黑体, 左排列, 段前空 3.0ex, 段后空 1.5ex; 三级节标题 命令为\subsubsection, 格式为小三号黑体, 左排列, 段前空 2.5ex, 段后空 1.5ex;

四级节标题 命令为\paragraph,格式为四号黑体,左排列,段前空 2.0ex,段后空 1ex; 五级节标题 命令为\subparagraph,格式为小四号黑体,左排列,段前空 1.5ex,段后空 1ex;

使用titlesec 宏包提供的\titleformat 和\titlespacing 命令可以方便地设置标题 的样式:

```
692 \titleformat{\chapter}[hang]
693 {\centering\zihao{1}\bfseries}
694 {\chaptertitlename} {1em} {}
695 \titlespacing{\chapter}
696 {0pt}
697 \{ *4\}698 {*3}
699 \titleformat{\section}[hang]
700 {\zeta-2}{\bf series}701 {\thesection} {1em} {}
702 \titlespacing{\section}
703 {0pt}
```

```
704 {*3.5}
705 {*2.3}
706 \titleformat{\subsection}[hang]
707 {\zeta}{\zeta}708 {\thesubsection} {1em} {}
709 \titlespacing{\subsection}
710 {0pt}
711 \{\star 3\}712 {*1.5}
713 \titleformat{\subsubsection}[hang]
714 {\zeta-3}{\bf series}715 {\thesubsubsection} {1em} {}
716 \titlespacing{\subsubsection}
717 { 0pt }
718 {*2.5}
719 {*1.5}
720 \titleformat{\paragraph}[hang]
721 {\zeta\{\zeta\}}\bf{series}722 {}{0em}{}
723 \titlespacing{\paragraph}
724 {0pt}
725 {*2}
726 \{ *1 \}727 \titleformat{\subparagraph}[hang]
728 {\zeta-4}{\bf series}729 {}{0em}{}
730 \titlespacing{\subparagraph}
731 { 0pt }
732 {*1.5}
733 {*1}
```
设置章节标题编号最多到第 4 层(即\subsubsection),超过第四层的章节不再自动 编号。

```
734 \setcounter{secnumdepth}{4}
```
修改章节编号的样式:

```
735 \renewcommand{\thechapter}{\arabic{chapter}}
736 \renewcommand{\thesection}{\thechapter\thinspace.\thinspace\arabic{section}}
737 \renewcommand{\thesubsection}{\thesection\thinspace.\thinspace\arabic{subsection}}
738 \renewcommand{\thesubsubsection}{\thesubsection\thinspace.\thinspace\arabic{subsubsection}}
```
#### **5.13** 浮动环境

设置浮动环境标题的字体大小。根据学位论文格式要求,插图和表格标题字体需要比正文 字体略小。

```
739 \captionsetup{font=small}
```
根据学位论文格式要求,表格的标题必须位于表格上方,插图的标题必须位于插图下方。

```
740 \captionsetup[table]{position=above}
741 \captionsetup[figure]{position=below}
742 \floatstyle{plaintop}
743 \restylefloat{table}
```
## <span id="page-46-3"></span>**5.14** 页幅设置

正文统一用小四号字,间距为固定值 20pt。\linestrech 的值为 1 时为单倍行距,1.2 时 是一倍半行距,而为 1.6 时是双倍行距。其实不同尺寸的字体行间距都不相同,而是成比例关 系。这个 20pt 是对正文主要字体来说的。

在 TEX 中基本的行间距是\baselineskip, 对于 12pt 的字体,这个值等于 14.5pt, 而真正 的行间距是\baselineskip×\baselinestretch,\baselinestretch 默认为 1, 但我们 可以重新设置它的值,如 \renewcommand{\baselinestretch}{1.38} 就得到真正的行间 距为 14.5pt\*1.38≈20pt。而这样定义之后,对不同尺寸的字体都会按同样的比例因子 1.38 放大行 间距,使得全文排版能协调一致。

```
744 \renewcommand*{\baselinestretch}{1.38}
```
修改tabular 环境,设置表格中的行间距为正文行间距。

```
745 \let\njut@oldtabular\tabular
```

```
746 \let\njut@endoldtabular\endtabular
```
- 747 \renewenvironment{tabular}%
- 748 {\bgroup%

```
749 \renewcommand{\arraystretch}{1.38}%
```

```
750 \njut@oldtabular}%
```
751 {\njut@endoldtabular\egroup}

<span id="page-46-5"></span>文章用 A4 纸标准大小的白纸打印,页眉: 2.6cm,页脚: 2.4cm,页边距上下: 3.5cm, 左 右:3.2cm。

<span id="page-46-1"></span>752 \geometry{headheight=2.6cm, headsep=3mm, footskip=13mm}

753 \geometry{top=3.5cm,bottom=3.5cm,left=3.2cm,right=3.2cm}

设置每一段的首行缩进两个汉字。

 注意:直接将parindent 设置为2em 并不能正确地设置段首缩进为恰好两个中文字符。因此我 们采用下面的网页提供办法:

https://github.com/ElegantLaTeX/ElegantLaTeX/blob/master/CJKindent.md

首先,我们需要计算出当前字符的宽度:

```
754 \def\njut@CJK@charwidth{\hskip \f@size \p@}
```
接下来,我们需要考虑到字符间距,计算出当前相邻两字符中心的距离:

<span id="page-47-6"></span>755 \newdimen\njut@CJK@chardimen

<span id="page-47-7"></span>756 \settowidth\njut@CJK@chardimen{\njut@CJK@charwidth\CJKglue}

最后,我们设置段首缩进长度:

```
757 \newcommand{\njut@CJK@setfontspace}{%
```
<span id="page-47-8"></span>758 \settowidth\njut@CJK@chardimen{\njut@CJK@charwidth\CJKglue}%

```
759 \ifdim\parindent=0pt\relax\else\parindent2\njut@CJK@chardimen\fi%
```
760 }

```
761 \renewcommand*{\indent}{\njut@CJK@setfontspace\parindent2\njut@CJK@chardimen}
762 \AtBeginDocument{\indent}
```
# **5.15** 页眉页脚

我们使用fancyhdr 宏包来设置页眉页脚。fancyhdr 宏包提供了一个fancy 页面风格, 在该风格下,章节的起始页(即包含"第 XX 章"标题的页面)的页眉页脚将使用plain 风 格,而章节的后继页面的页眉页脚将使用fancy 风格的默认定义或用户通过 \fancyhead 或\fancyfoot 命令定义的样式。

首先,我们需要修改plain 风格的页眉页脚,将其页脚默认的页码去掉。

```
763 \fancypagestyle{plain}{%
```

```
764 \fancyhead{} % get rid of headers and footers
765 \renewcommand{\headrulewidth}{0pt} % and the header line
766 \renewcommand{\footrulewidth}{0pt} % and the footer line
767 }
```
接下来我们按照如下规则修改fancy 风格的页眉页脚设置,注意学位论文始终是双面打 印的:

- 令偶数页的页眉如下:
	- 左上角显示当前页页码
	- 右上角显示当前章(chapter)的编号和标题;
	- 若当前不为于mainmatter 中, 则右上角只显示当前章的标题。
- 令奇数页的页眉如下:
	- 左上角显示当前节 (section) 的编号和标题
	- 右上角显示当前页页码;
	- 若当前页面尚未开始此章的第一节,即节编号和节标题为空;则左上角显示当前章 (chapter)的编号和标题; 若当前不为于mainmatter 中, 则左上角只显示当前章的标题。
- 无论奇偶页,页眉下都有一条分割线;
- 无论奇偶页,页脚都为空,页脚上都无分割线。

设置fancy 风格下的页脚,令页脚为空;令页脚分割线宽度为 0:

<span id="page-48-1"></span>768 \fancyfoot{}

```
769 \renewcommand{\footrulewidth}{0pt}
```
设置fancy 风格下的页眉,令偶数页左上角和奇数页右上角显示当前页码,令页眉的分割 线宽度为1:

```
770 \fancyhead[LE,RO]{\thepage}
```

```
771 \renewcommand{\headrulewidth}{1pt}
```
设置fancy 风格的页眉,令偶数页右上角和奇数页左上角分别显示当前章信息和当前节信 息;但若当前页面尚未开始本章的第一节(即\rightmark 为空),则奇数页左上角也显示当前 章信息(即\leftmark)。

```
772 \fancyhead[RE]{\leftmark}
773 \fancyhead[LO]{%
```
774 \ifthenelse{\equal{\rightmark}{}}% if \rightmark is empty

```
775 {\leftmark}%
```

```
776 {\rightmark} %
```

```
777 }
```
设置全局使用fancy 风格。

```
778 \pagestyle{fancy}
```
重新定义chaptermark,让其显示当前章信息和当前节信息。注意下面的重定义必须放在 第一次调用\pagestyle{fancy} 之后,因为第一次调用该命令会设置\chaptermark。

```
779 \renewcommand{\chaptermark}[1]{\markboth{%
```

```
780 \bfseries\if@mainmatter\chaptertitlename\hspace{1em}\fi{#1}%
```

```
781 }{}}
```
重新定义sectionmark,让其显示当前节信息。注意下面的重定义必须放在第一次调用 \pagestyle{fancy} 之后,因为第一次调用该命令会设置\sectionmark。

```
782 \renewcommand{\sectionmark}[1]{\markright{%
```

```
783 \bfseries\if@mainmatter\thesection\hspace{1em}\fi{#1}%
```
784 }}

另一个麻烦的问题是:默认的fancy 风格会在每一章最后的空白页 (由于是双面打印) 也 加上页眉页脚,但我们通常不希望如此。解决方法是修改 LATEX 内部的\cleardoublepage 命 令的定义如下:

```
785 \def\cleardoublepage{\clearpage\if@twoside \ifodd\c@page\else
786 \hbox{}\thispagestyle{empty}\newpage\if@twocolumn\hbox{}\newpage\fi\fi\fi}
```
## **5.16** 列表环境

LATFX 默认的列表: enumerate, itemize, 和description 都不符合中文习惯。符合中 文习惯的列表需要满足:

- 1. 列表标签要与正文的左边界对齐;
- 2. 列表文本左侧要和左边界对齐;
- 3. 列表项的间距应当等于正文中的段落间距,通常为 0;
- 4. 列表文本的右侧与正文的右边界对齐。

因此需要重新设置默认的列表的格式。

```
787 \setlist{%
788 topsep=0.3em, % 列表顶端的垂直空白
789 partopsep=0pt, % 列表环境前面紧接着一个空白行时其顶端的额外垂直空白
790 itemsep=0ex plus 0.1ex, % 列表项之间的额外垂直空白
791 parsep=0pt, % 列表项内的段落之间的垂直空白
792 leftmargin=1.5em, % 环境的左边界和列表之间的水平距离
793 rightmargin=0em, % 环境的右边界和列表之间的水平距离
794 labelsep=0.5em, % 包含标签的盒子与列表项的第一行文本之间的间隔
795 labelwidth=2em, % 包含标签的盒子的正常宽度;若实际宽度更宽,则使用实际
 宽度。
796 }
```
设置无序列表的标签符号。

```
797 \setlist[itemize,1]{label=$\medbullet$}
798 \setlist[itemize,2]{label=$\blacksquare$}
799 \setlist[itemize,3]{label=$\Diamondblack$}
```
# **5.17** 引用

默认的引用环境quote 和quotation 都不符合中文习惯,我们将其重新定义如下:

```
800 \renewenvironment{quote}%
801 {\list{}{\leftmargin=4em\rightmargin=4em}\item[]}%
802 {\endlist}
803 \renewenvironment{quotation}%
804 {\list{}{\leftmargin=4em\rightmargin=4em}\item[]}%
805 {\endlist}
```
# **5.18** 目次

前置部分的封面在后面详细介绍,首先看目次。其具体要求为:目次页由论文的章、节、 条、项、附录等的序号、名称和页码组成,另页排在序之后。目次页标注学位论文的前三级目 录。标题统一用"目次",黑体 3 字号字居中, 段前、段后间距为 1 行; 各章(一级目录) 名称用 黑体 5 号字, 段前间距为 0.5 行, 段后间距为 0 行; 其它(二、三级目录) 用宋体 5 号字, 段前、 段后间距为 0 行。

<span id="page-49-1"></span>\nchapter 用于产生没有编号但在目次中列出的章。

```
806 \newcommand\nchapter[1]{%
```

```
5. 实现细节
```

```
807 \if@mainmatter%
               808 \@mainmatterfalse%
               809 \chapter{#1}%
               810 \@mainmattertrue%
               811 \else
               812 \chapter{#1}%
               813 \setminusfi
               814 }
\@dottedtocline 改变缺省的目次中的点线为中文习惯。
               815 \def\@dottedtocline#1#2#3#4#5{%
               816 \ifnum #1>\c@tocdepth \else
               817 \vskip \z@ \@plus.2\p@
               818 {\leftskip #2\relax \rightskip \@tocrmarg \parfillskip -\rightskip
               819 \parindent #2\relax\@afterindenttrue
               820 \interlinepenalty\@M
               821 \leavevmode
               822 \@tempdima #3\relax
               823 \advance\leftskip \@tempdima \null\nobreak\hskip -\leftskip
               824 {#4}\nobreak
               825 \leaders\hbox{$\m@th\mkern 1.5mu\cdot\mkern 1.5mu$}\hfill
               826 \nobreak
               827 \hb@xt@\@pnumwidth{\hfil\normalfont \normalcolor #5}%
               828 \par}%
               829 \{f_i\}\l@part 改变缺省的目次中的点线为中文习惯。
               830 \renewcommand*{\l@part}[2]{%
               831 \ifnum \c@tocdepth >-2\relax
               832 \addpenalty{-\@highpenalty}%
               833 \addvspace{2.25em \@plus\p@}%
               834 \setlength\@tempdima{3em}%
               835 \begingroup
               836 \parindent \z@ \rightskip \@pnumwidth
               837 \parfillskip -\@pnumwidth
               838 {\leavevmode
               839 \large \bfseries #1
               840 \leaders\hbox{$\m@th\mkern 1.5mu\cdot\mkern 1.5mu$}
               841 \hfil \hb@xt@\@pnumwidth{\hss #2}}\par
               842 \nobreak
               843 \qlobal\@nobreaktrue
               844 \everypar{\global\@nobreakfalse\everypar{}}%
               845 \endgroup
               846 \{f_i\}
```

```
\l@chapter 改变缺省的目次中的点线为中文习惯。
               847 \renewcommand*{\l@chapter}[2]{%
               848 \ifnum \c@tocdepth >\m@ne
               849 \addpenalty{-\@highpenalty}%
               850 \vskip 1.0em \@plus\p@
               851 \setlength\@tempdima{1.5em}%
               852 \begingroup
               853 \parindent \z@ \rightskip \@pnumwidth
               854 \parfillskip -\@pnumwidth
               855 \leavevmode \bfseries
               856 \advance\leftskip\@tempdima
               857 \hskip -\leftskip
               858 #1\nobreak
               859 \leaders\hbox{$\m@th\mkern 1.5mu\cdot\mkern 1.5mu$}
               860 \hfil \nobreak\hb@xt@\@pnumwidth{\hss #2}\par
               861 \penalty\@highpenalty
               862 \endgroup
               863 \quad \{\text{fi}\}tableofcontents 修改\tableofcontents 命令用于生成目次页, 并将目次页本身也被加入目次中。
               864 \renewcommand*{\tableofcontents}{%
               865 \if@twocolumn
               866 \@restonecoltrue\onecolumn
               867 \else
               868 \@restonecolfalse
               869 \fi
               870 \nchapter{\contentsname}%
               871 \@mkboth{\MakeUppercase\contentsname}{\MakeUppercase\contentsname}%
               872 \@starttoc{toc}%
               873 \if@restonecol\twocolumn\fi
               874 }
 \listoftables 修改\listoftables 命令,使得附表清单被加入目次中。
               875 \renewcommand*{\listoftables}{%
               876 \if@twocolumn
               877 \@restonecoltrue\onecolumn
               878 \else
               879 \@restonecolfalse
               880 \fi
               881 \nchapter{\listtablename}%
               882 \@mkboth{\MakeUppercase\listtablename}{\MakeUppercase\listtablename}%
               883 \@starttoc{lot}%
               884 \if@restonecol\twocolumn\fi
               885 }
```
<span id="page-52-5"></span>\listoffigures 修改\listoffigures 命令,使得插图清单被加入目次中。

```
886 \renewcommand*{\listoffigures}{%
887 \if@twocolumn
888 \@restonecoltrue\onecolumn
889 \else
890 \@restonecolfalse
891 \fi
892 \nchapter{\listfigurename}%
893 \@mkboth{\MakeUppercase\listfigurename}{\MakeUppercase\listfigurename}%
894 \@starttoc{lof}%
895 \if@restonecol\twocolumn\fi
896 }
```
# <span id="page-52-4"></span>**5.19** 参考文献

thebibliography 修改thebibliography 环境用于在目次中加入参考文献页。

897 \renewenvironment{thebibliography}[1]

```
898 {\nchapter{\bibname}%
899 \@mkboth{\MakeUppercase\bibname}{\MakeUppercase\bibname}%
900 \list{\@biblabel{\@arabic\c@enumiv}}%
901 {\settowidth\labelwidth{\@biblabel{#1}}%
902 \leftmargin\labelwidth
903 \advance\leftmargin\labelsep
904 \@openbib@code
905 \usecounter{enumiv}%
906 \let\p@enumiv\@empty
907 \renewcommand\theenumiv{\@arabic\c@enumiv}}%
908 \sloppy
909 \clubpenalty4000
910 \@clubpenalty \clubpenalty
911 \widowpenalty4000%
912 \setminus sfcode \setminus \ldots (em)
913 {\def\@noitemerr
914 {\@latex@warning{Empty `thebibliography' environment}}%
915 \endlist}
```
使用gbt7714-2005.bst 作为参考文献样式。

<span id="page-52-0"></span>916 \bibliographystyle{gbt7714-2005}

#### 使用符合 GB/T 7714-2005 规范的参考文献引用样式。

```
917 \setcitestyle{super,square}
```
修改natbib 内部的\NAT@citesuper 命令,使其生成的上标引用编号可以正确地把

\cite 命令的可选参数(通常是引文页码)也作为上标放在引文编号方框之后。

```
918 \renewcommand\NAT@citesuper[3]{%
919 \ifNAT@swa%
920 \if*#2*\else#2\NAT@spacechar\fi%
921 \unskip\kern\p@\textsuperscript{\NAT@@open#1\NAT@@close#3}%
922 \else #1\fi\endgroup%
923 }
```
重新定义\ref 命令,使其前面自动加一个"~"。因为hyperref 宏包会通过\AtBeginDocument 修改\ref 的定义,因此我们对\ref 的修改也必须使用 \AtBeginDocument 命令进行。同时 我们需要修改\eqref,使其括号前后不出现空隙。

```
924 \AtBeginDocument{%
925 \let\oldref\ref%
926 \renewcommand*{\ref}[1]{\thinspace\oldref{#1}}%
927 \renewcommand*{\eqref}[1]{(\oldref{#1})}
928 }
```
# **5.20** 脚注

使用footmisc 宏包和pifont 宏包设置符合 GB/T 7713.1-2006 规范的脚注样式。注意,由 于pifont 宏包提供的特殊符号的限制,一页之中最多只能有 10 个脚注。

<span id="page-53-1"></span>\DefineFNsymbols\*{circlednumber}[text]{%

```
930 {\ding{192}} %
931 {\ding{193}} %
932 {\ding{194}} %
933 {\ding{195}} %
934 {\ding{196}} %
935 {\ding{197}} %
936 {\ding{198}} %
937 {\ding{199}} %
938 {\ding{200}} %
939 {\ding{201}} %
940 } %941 \setfnsymbol{circlednumber}
```
# <span id="page-53-11"></span><span id="page-53-10"></span><span id="page-53-9"></span>**5.21** 封面字段设置

国家图书馆封面字段设置:

```
942 \newcommand*{\classification}[1]{%
943 \renewcommand*{\njut@value@nlc@classification}{#1}}
944 \newcommand*{\securitylevel}[1] {%
945 \renewcommand*{\njut@value@nlc@securitylevel}{#1}}
946 \newcommand*{\openlevel}{\njut@cap@nlc@openlevel}
```

```
947 \newcommand*{\controllevel}{\njut@cap@nlc@controllevel}
948 \newcommand*{\confidentiallevel}{\njut@cap@nlc@confidentiallevel}
949 \newcommand*{\clasifiedlevel}{\njut@cap@nlc@clasifiedlevel}
950 \newcommand*{\mostconfidentiallevel}{\njut@cap@nlc@mostconfidentiallevel}
951 \newcommand*{\udc}[1]{%
952 \renewcommand*{\njut@value@nlc@udc}{#1}}
953 \newcommand*{\nlctitlea}[1] {%
954 \renewcommand{\njut@value@nlc@titlea}{#1}}
955 \newcommand*{\nlctitleb}[1]{%
956 \renewcommand{\njut@value@nlc@titleb}{#1}}
957 \newcommand*{\nlctitlec}[1]{%
958 \renewcommand{\njut@value@nlc@titlec}{#1}}
959 \newcommand*{\supervisorinfo}[1]{%
960 \renewcommand{\njut@value@nlc@supervisorinfo}{#1}}
961 \newcommand*{\chairman}[1]{%
962 \renewcommand{\njut@value@nlc@chairman}{#1}}
963 \newcommand*{\reviewera}[1]{%
964 \renewcommand{\njut@value@nlc@reviewera}{#1}}
965 \newcommand*{\reviewerb}[1]{%
966 \renewcommand{\njut@value@nlc@reviewerb}{#1}}
967 \newcommand*{\reviewerc}[1]{%
968 \renewcommand{\njut@value@nlc@reviewerc}{#1}}
969 \newcommand*{\reviewerd}[1]{%
970 \renewcommand{\njut@value@nlc@reviewerd}{#1}}
971 \newcommand*{\nlcdate}[1] {%
972 \renewcommand{\njut@value@nlc@date}{#1}}
   中文封面字段设置:
973 \renewcommand*{\title}[1] {%
974 \renewcommand{\njut@value@title}{#1}}
975 \newcommand*{\titlea}[1] {%
```

```
976 \renewcommand{\njut@value@titlea}{#1}}
```

```
977 \newcommand*{\titleb}[1]{%
978 \renewcommand{\njut@value@titleb}{#1}}
```

```
979 \renewcommand*{\author}[1] {%
```

```
980 \renewcommand{\njut@value@author}{#1}}
```

```
981 \newcommand*{\telphone}[1]{%
```

```
982 \renewcommand{\njut@value@telphone}{#1}}
```

```
983 \newcommand*{\email}[1]{%
```

```
984 \renewcommand{\njut@value@email}{#1}}
```

```
985 \newcommand*{\studentnum}[1]{%
```

```
986 \renewcommand{\njut@value@studentnum}{#1}}
```

```
987 \newcommand*{\grade}[1] {%
```

```
988 \renewcommand{\njut@value@grade}{#1}}
```

```
989 \newcommand*{\supervisor}[1] {%
```

```
990 \renewcommand{\njut@value@supervisor}{#1}}
991 \newcommand*{\supervisortelphone}[1]{%
992 \renewcommand{\njut@value@supervisortelphone}{#1}}
993 \newcommand*{\major}[1]{%
994 \renewcommand{\njut@value@major}{#1}}
995 \newcommand*{\researchfield}[1]{%
996 \renewcommand{\njut@value@researchfield}{#1}}
997 \newcommand*{\department}[1]{%
998 \renewcommand{\njut@value@department}{#1}}
999 \newcommand*{\institute}[1]{%
1000 \renewcommand{\njut@value@institute}{#1}}
1001 \newcommand*{\submitdate}[1]{%
1002 \renewcommand{\njut@value@submitdate}{#1}}
1003 \newcommand*{\defenddate}[1]{%
1004 \renewcommand{\njut@value@defenddate}{#1}}
1005 \renewcommand*{\date}[1]{%
1006 \renewcommand{\njut@value@date}{#1}}
```
<span id="page-55-27"></span><span id="page-55-24"></span><span id="page-55-15"></span><span id="page-55-14"></span><span id="page-55-9"></span><span id="page-55-1"></span><span id="page-55-0"></span>英文封面字段设置:

```
1007 \newcommand*{\englishtitle}[1]{%
1008 \renewcommand{\njut@value@en@title}{#1}}
1009 \newcommand*{\englishauthor}[1]{%
1010 \renewcommand{\njut@value@en@author}{#1}}
1011 \newcommand{\englishsupervisor}[1]{%
1012 \renewcommand{\njut@value@en@supervisor}{#1}}
1013 \newcommand{\englishmajor}[1]{%
1014 \renewcommand{\njut@value@en@major}{#1}}
1015 \newcommand{\englishdepartment}[1]{%
1016 \renewcommand{\njut@value@en@department}{#1}}
1017 \newcommand{\englishinstitute}[1]{%
1018 \renewcommand{\njut@value@en@institute}{#1}}
1019 \newcommand*{\englishdate}[1]{%
1020 \renewcommand{\njut@value@en@date}{#1}}
```
# <span id="page-55-20"></span><span id="page-55-19"></span><span id="page-55-18"></span><span id="page-55-13"></span><span id="page-55-12"></span><span id="page-55-5"></span><span id="page-55-4"></span><span id="page-55-3"></span>**5.22** 生成封面

```
\njutunderline 定义封面中用到的生成下划线的宏。
             1021 \newcommand{\njut@underline}[2][\textwidth]%
             1022 {\CJKunderline{\makebox[#1]{#2}}}
             1023 \def\njutunderline{\@ifnextchar[\njut@underline\CJKunderline}
\makenlctitle 定义生成国家图书馆封面的命令。注意我们使用了前面修改过的\cleardoublepage 命令来
             插入无页眉页脚的空白页。
             1024 \newcommand*{\makenlctitle}{%
```

```
5. 实现细节
```

```
1025 \thispagestyle{empty}
1026 \pdfbookmark[0]{\njut@cap@nlc}{nlc}
1027 \quad {\operatorname{\mathsf{1}}\zeta\}1028 \makebox[40pt][l]{\njut@cap@nlc@classification}
1029 \njutunderline[150pt]{\njut@value@nlc@classification}
1030 \hfill
1031 \makebox[40pt][r]{\njut@cap@nlc@securitylevel}
1032 \njutunderline[150pt]{\njut@value@nlc@securitylevel}
1033 \vskip 10pt
1034 \makebox[40pt][l]{\njut@cap@nlc@udc}
1035 \njutunderline[150pt]{\njut@value@nlc@udc}
1036 }
1037 \vskip\stretch{2}
1038 \begin{center}
1039 \def\ULthickness{1pt}
1040 {\kaishu\zihao{-0} \njut@cap@nlc@title}
1041 {\kaishu\zihao{1}
1042 \vskip \stretch{1}
1043 \njutunderline[12em]{\njut@value@nlc@titlea}\\
1044 \njutunderline[12em]{\njut@value@nlc@titleb}\\
1045 \njutunderline[12em]{\njut@value@nlc@titlec}\\
1046 }
1047 \vskip \stretch{1}
1048 {\kaishu\zihao{4}\njut@cap@nlc@quotetitle}
1049 \vskip \stretch{1}
1050 {\kaishu\zihao{1}\njutunderline{\njut@value@author}}
1051 \vskip \stretch{1}
1052 {\kaishu\zihao{4}\njut@cap@nlc@author}
1053 \end{center}
1054 \vskip\stretch{1}
1055 \quad {\lambda \lambda \zeta1056 \noindent\njut@cap@nlc@supervisor%
1057 \njutunderline[94pt]{\njut@value@supervisor}\par
1058 \noindent\njutunderline[\textwidth]{%
1059 \njut@value@nlc@supervisorinfo}\par
1060 \noindent\njut@cap@nlc@degree%
1061 \njutunderline[8em]{\njut@value@degree}%
1062 \noindent\njut@cap@nlc@major%
1063 \njutunderline[164pt]{\njut@value@major}\par
1064 \noindent\njut@cap@nlc@submitdate%
1065 \njutunderline[8em]{\njut@value@submitdate}%
1066 \njut@cap@nlc@defenddate%
1067 \njutunderline[134pt]{\njut@value@defenddate}\par
1068 \noindent\njut@cap@nlc@institute\njutunderline[290pt]{}\par
1069 \noindent\hfill\njut@cap@nlc@chairman%
```

```
5. 实现细节
```
<span id="page-57-19"></span><span id="page-57-18"></span><span id="page-57-17"></span><span id="page-57-16"></span><span id="page-57-15"></span><span id="page-57-10"></span>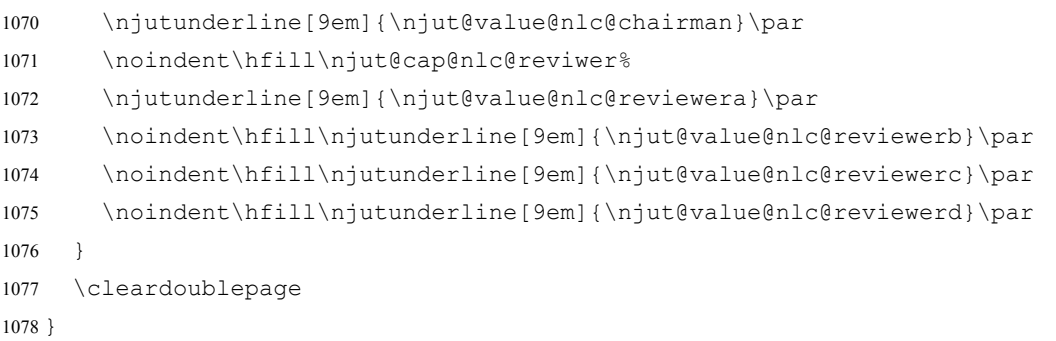

<span id="page-57-0"></span>\maketitle 重新定义 LATEX 提供的\maketitle 命令, 使其生成南京大学学术论文所需的中文封面。注意 我们使用了前面修改过的\cleardoublepage 命令来插入无页眉页脚的空白页。

```
1079 \newcommand*{\njut@covertable@onelinetitle}{
1080 \begin{tabular}{p{7.3em}c}
1081 \makebox[7em][s]{\njut@cap@cover@title}
1082 & \njutunderline[310pt]{\njut@value@title}\\
1083 \makebox[7em][s]{\njut@cap@cover@author}
1084 & \njutunderline[310pt]{\njut@value@author}\\
1085 \makebox[7em][s]{\njut@cap@cover@major}
1086 & \njutunderline[310pt]{\njut@value@major}\\
1087 \makebox[7em][s]{\njut@cap@cover@researchfield}
1088 & \njutunderline[310pt]{\njut@value@researchfield}\\
1089 \makebox[7em][s]{\njut@cap@cover@supervisor}
1090 & \njutunderline[310pt]{\njut@value@supervisor}\\
1091 \end{tabular}
1092 }
1093 \newcommand*{\njut@covertable@twolinetitle}{
1094 \begin{tabular}{p{7.3em}c}
1095 \makebox[7em][s]{\njut@cap@cover@title}
1096 & \njutunderline[310pt]{\njut@value@titlea}\\
1097 \makebox[7em][s]{}
1098 & \njutunderline[310pt]{\njut@value@titleb}\\
1099 \makebox[7em][s]{\njut@cap@cover@author}
1100 & \njutunderline[310pt]{\njut@value@author}\\
1101 \makebox[7em][s]{\njut@cap@cover@major}
1102 & \njutunderline[310pt]{\njut@value@major}\\
1103 \makebox[7em][s]{\njut@cap@cover@researchfield}
1104 & \njutunderline[310pt]{\njut@value@researchfield}\\
1105 \makebox[7em][s]{\njut@cap@cover@supervisor}
1106 & \njutunderline[310pt]{\njut@value@supervisor}\\
1107 \end{tabular}
1108 }
1109 \renewcommand*{\maketitle}{%
1110 \thispagestyle{empty}
1111 \pdfbookmark[0]{\njut@cap@cover}{cover}
```

```
5. 实现细节
```

```
1112 \begin{center}
                1113 \vskip 10mm
                1114 \includegraphics[width=1.96cm]{\njut@cap@institute@logo} \\
                1115 \includegraphics[height=2cm]{\njut@cap@institute@name} \\
                1116 \vskip 8mm
                1117 {\bf\kaishu\zihao{1}\makebox[10em][s]{\njut@cap@cover@thesis}}\\
                1118 \vskip 5mm
                1119 {\bf\kaishu\zihao{1}(\makebox[7em][s]{\njut@cap@cover@apply})}\\
                1120 \vskip\stretch{1}
                1121 {\bgroup
                1122 \bf\kaishu\zihao{3}
                1123 \def\tabcolsep{1pt}
                1124 \def\arraystretch{1.5}
                1125 \ifdefempty{\njut@cap@cover@title}{\njut@covertable@onelinetitle}{\njut@covertable@twolinetitle}
                1126 \qquad \text{eqroup}\)1127 \vskip \stretch{1}
                1128 {\bf\kaishu\zihao{4}\njut@value@date}
                1129 \end{center}
                1130 \ifnjut@backinfo
                1131 \clearpage
                1132 \thispagestyle{empty}
                1133 \vspace*{\stretch{1}}
                1134 {\bf\kaishu\zihao{-3}
                1135 \noindent
                1136 \begin{tabular}{p{6.2em}l}
                1137 \makebox[6em][s]{\njut@cap@coverback@studentnum}: &\njut@value@studentnum\\
                1138 \makebox[6em][s]{\njut@cap@coverback@defenddate}:&\njut@value@defenddate\\
                1139 \makebox[6em][s]{\njut@cap@coverback@supervisor}:&\njut@cap@coverback@sign\\
                1140 \end{tabular}}
                1141 \clearpage
                1142 \else
                1143 \cleardoublepage
                1144 \ifmmode \diagup \else 1144 \fi \fi
                1145 }
akeenglishtitle 定义生成英文封面的命令。注意我们使用了前面修改过的\cleardoublepage 命令来插入无
                页眉页脚的空白页。
                1146 \newcommand*{\makeenglishtitle}{%
                1147 \thispagestyle{empty}
                1148 \begin{center}
                1149 \veespace*{20pt}
                1150 \bf\sffamily\zihao{2}\njut@value@en@title
                1151 \vskip \stretch{1}
                1152 \normalfont\rmfamily\zihao{4}\njut@cap@cover@en@by
```

```
1153 \vskip 3pt
```

```
5. 实现细节
```

```
1154 \bf\sffamily\zihao{4}\njut@value@en@author
1155 \vskip\stretch{1}
1156 \normalfont\rmfamily\zihao{4}\njut@cap@cover@en@supervisor
1157 \vskip 3pt
1158 \normalfont\sffamily\zihao{4}\njut@value@en@supervisor
1159 \vskip\stretch{1}
1160 \normalsize\rmfamily\njut@cap@cover@en@statement
1161 \vskip\stretch{2}
1162 \includegraphics[width=2.5cm]{\njut@cap@institute@logo} \\
1163 \vskip 3mm
1164 \normalfont\njut@value@en@department\\
1165 \njut@value@en@institute
1166 \vskip 30pt
1167 \normalfont\normalsize\njut@value@en@date
1168 \end{center}
1169 \normalfont
1170 \cleardoublepage
```
<span id="page-59-15"></span><span id="page-59-14"></span><span id="page-59-13"></span><span id="page-59-3"></span>}

# <span id="page-59-11"></span><span id="page-59-0"></span>**5.23** 摘要页

```
\abstracttitlea 用于设置中文摘要页论文标题的第一行。
               1172 \newcommand*{\abstracttitlea}[1]{%
               1173 \renewcommand{\njut@value@abstract@titlea}{#1}%
               1174 }
\abstracttitleb 用于设置中文摘要页论文标题的第二行。
               1175 \newcommand*{\abstracttitleb}[1]{%
               1176 \renewcommand{\njut@value@abstract@titleb}{#1}%
               1177 }
      abstract 定义中文摘要环境。该环境自动生成南京大学中文摘要页。注意我们使用了前面修改过的
               \cleardoublepage 命令来插入无页眉页脚的空白页。
               1178 \newenvironment{abstract}{%
               1179 \thispagestyle{empty}
               1180 \pdfbookmark[0]{\njut@cap@abstract}{abstract}
               1181 \begin{center}
               1182 {\bf\kaishu\zihao{-2}%
               1183 \njutunderline{\njut@cap@abstract@chaptername}}
               1184 \end{center}
               1185 \vspace{3mm}
```

```
1186 {\kappa\zeta_4}\
```

```
1187 \noindent\njut@cap@abstract@title{:}%
```

```
1188 \njutunderline[318pt]{\njut@value@abstract@titlea}\\
               1189 \noindent\njutunderline[\textwidth]{\njut@value@abstract@titleb}\\
               1190 \noindent\njutunderline[178pt]{\njut@value@major}%
               1191 \njut@cap@abstract@major%
               1192 \njutunderline[50pt]{\njut@value@grade}%
               1193 \njut@cap@abstract@author{:}%
               1194 \njutunderline[61pt]{\njut@value@author}\\
               1195 \noindent\njut@cap@abstract@supervisor{:}%
               1196 \njutunderline[248pt]{\njut@value@supervisor}\\
               1197 }
               1198 \vspace{5mm}
               1199 \begin{center}
               1200 {\heiti\zihao{-3}\njut@cap@abstract@abstractname}
               1201 \end{center}%
               1202 \normalsize\par%
               1203 }{%
               1204 \cleardoublepage
               1205 }
     \keywords 定义生成中文摘要关键词的命令。此命令必须放在 abstract 环境内的末尾使用。中文关键词
               之间应以中文全角分号隔开,末尾不需要加标点。
               1206 \newcommand{\keywords}[1]{%
               1207 \renewcommand*{\njut@value@abstract@keywords}{#1}%
               1208 \par\vspace{2ex}\noindent%
               1209 {\bf\njut@cap@abstract@keywordsname{:}}~{#1}%
               1210 }
\englishabstracttitlea 用于设置英文摘要页论文标题的第一行。
               1211 \newcommand*{\englishabstracttitlea}[1]{%
               1212 \renewcommand{\njut@value@abstract@en@titlea}{#1}%
               1213 }
\englishabstracttitleb 用于设置英文摘要页论文标题的第二行。
               1214 \newcommand*{\englishabstracttitleb}[1]{%
               1215 \renewcommand{\njut@value@abstract@en@titleb}{#1}%
               1216 }
englishabstract 定义英文摘要环境。该环境自动生成南京大学英文摘要页。注意我们使用了前面修改过的
               \cleardoublepage 命令来插入无页眉页脚的空白页。
               1217 \newenvironment{englishabstract}{%
               1218 \thispagestyle{empty}
               1219 \pdfbookmark[0]{\njut@cap@abstract@en}{englishabstract}
               1220 \begin{center}
               1221 {\bf\kain}
```
<span id="page-60-11"></span><span id="page-60-10"></span><span id="page-60-5"></span><span id="page-60-3"></span><span id="page-60-1"></span>

```
1222 \njutunderline{\njut@cap@abstract@en@chaptername}}
1223 \end{center}
1224 \{\zeta\}1225 \njut@cap@abstract@en@title{:}~%
1226 \njutunderline[360pt]{\njut@value@abstract@en@titlea}\\
1227 \njutunderline[\textwidth]{\njut@value@abstract@en@titleb}\\
1228 \njut@cap@abstract@en@major{:}~%
1229 \njutunderline[298pt]{\njut@value@en@major}\\
1230 \njut@cap@abstract@en@author{:}~%
1231 \njutunderline[299pt]{\njut@value@en@author}\\
1232 \njut@cap@abstract@en@supervisor{:}~%
1233 \njutunderline[348pt]{\njut@value@en@supervisor}\\
1234 }
1235 \vspace{5mm}
1236 \begin{center}
1237 {\bf\zihao{-3}\njut@cap@abstract@en@abstractname}
1238 \end{center}%
1239 \normalsize\par%
1240 }{%
1241 \cleardoublepage
1242 }
```
<span id="page-61-2"></span>\englishkeywords 定义生成中文摘要关键词的命令。此命令必须放在 englishabstract 环境内的末尾使用。英 文关键词之间应以英文半角逗号隔开,末尾不需要加标点。

```
1243 \newcommand{\englishkeywords}[1]{%
1244 \renewcommand*{\njut@value@abstract@en@keywords}{#1}%
1245 \par\vspace{2ex}\noindent%
1246 {\bf\njut@cap@abstract@en@keywordsname{:}}~~{#1}%
1247 }
```
# <span id="page-61-3"></span>**5.24** 前言章节

preface 该环境用于 "前言" 页。

```
1248 \newenvironment{preface}{%
1249 \nchapter{\njut@cap@preface}
1250 }{}
```
#### **5.25** 致谢章节

acknowledgement 该环境用于 "致谢" 页。

<span id="page-61-6"></span><span id="page-61-4"></span> \newenvironment{acknowledgement}{% \nchapter{\njut@cap@acknowledgementname} } { }

```
5. 实现细节
```
#### <span id="page-62-4"></span><span id="page-62-0"></span>**5.26** 简历与科研成果页

```
resume 该环境用于生成作者简历与科研成果页。
            1254 \newenvironment{resume}{%
            1255 \nchapter{\njut@cap@resume@chaptername}
            1256 }{}
 authorinfo 定义作者基本信息环境。该环境自动生成作者基本信息段落。此环境必须被放在resume 环
            境中。
            1257 \newenvironment{authorinfo}{%
            1258 \paragraph*{\njut@cap@resume@authorinfo}
            1259 } { }
  education 定义作者教育背景列表环境。此环境必须被放在resume 环境中。
            1260 \newenvironment{education}{%
            1261 \paragraph*{\njut@cap@resume@education}
            1262 \begin{description}[labelindent=0em, leftmargin=8em, style=sameline]
            1263 } { %1264 \end{description}
            1265 }
publications 定义作者攻读学位期间发表论文列表环境。此环境必须被放在resume 环境中。
            1266 \newenvironment{publications}{%
            1267 \paragraph*{\njut@cap@resume@publications}
            1268 \begin{enumerate}[label=\arabic*., labelindent=0em, leftmargin=*]
            1269 }{%
            1270 \end{enumerate}
            1271 }
   projects 定义作者攻读学位期间参与的科研课题列表环境。此环境必须被放在resume 环境中。
            1272 \newenvironment{projects}{%
            1273 \paragraph*{\njut@cap@resume@projects}
            1274 \begin{enumerate}[label=\arabic*., labelindent=0em, leftmargin=*]
            1275 }{%
            1276 \end{enumerate}
            1277 }
```
# <span id="page-62-9"></span><span id="page-62-8"></span><span id="page-62-3"></span><span id="page-62-2"></span>**5.27** 学位论文出版授权书

```
\njut@cap@datefield 该命令生成一个由用户填写的日期域。
                1278 \newcommand*{\njut@cap@datefield}{%
                1279 \njutunderline[1cm]{}{\njut@cap@year}%
```

```
1280 \njutunderline[1cm]{}{\njut@cap@month}%
                1281 \njutunderline[1cm]{}{\njut@cap@day}
                1282 }
\njut@license@makedeclaration 该命令生成《学位论文出版授权书》中的授权声明。
                1283 \newcommand*{\njut@license@makedeclaration}{%
                1284 \par\njut@cap@license@declaration
                1285 \vspace{5mm}
                1286 \begin{flushright}
                1287 \njut@cap@license@sign\njutunderline[6cm]{}\\
                1288 \njut@cap@datefield\\
                1289 \end{flushright}%
                1290 }
cense@maketable 该命令生成《学位论文出版授权书》中的论文信息表格。
               1291 \newcommand*{\njut@license@maketable}{%
                1292 \noindent\zihao{5}%
               1293 \begin{tabular*}{\textwidth}
                1294 {|C{2.2cm}|C{2cm}|C{1.5cm}|C{2.1cm}|C{1.42cm}C{1.5cm}|C{1.25cm}|}
                1295 \hline
                1296 \cell{2.2cm}{1cm}{\njut@cap@license@title}
                1297 & \multicolumn{6}{c|}{\njut@value@title} \\
                1298 \hline
                1299 \cell{2.2cm}{1cm}{\njut@cap@license@studentnum}
                1300 & {\njut@value@studentnum}
                1301 & {\njut@cap@license@department}
                1302 & \multicolumn{2}{c|}{%
                1303 \cell{3.52cm}{1cm}{\njut@value@department}%
                1304 }
                1305 & {\njut@cap@license@grade}
                1306 & {\njut@value@grade} \\
                1307 \hline
                1308 \cell{2.2cm}{1.5cm}{\njut@cap@license@category}
                1309 & \multicolumn{3}{c}{
                1310 \begin{tabular*}{5.6cm}{p{2.8cm}p{2.8cm}}
                1311 \ifnjut@master%
                1312 {{\zihao{-4}$\CheckedBox$}}%
                1313 \else%
                1314 {\{\{zihao\{4\}\}\}\1315 \fi%
                1316 \njut@cap@license@categorymaster
                1317 & {\zihao{4}$\Square$}%
                1318 \njut@cap@license@categorymasterspec \\
                1319 \ifnjut@phd%
                1320 {{\zihao{-4}$\CheckedBox$}}%
```

```
5. 实现细节
```

```
1321 \text{le }81322 {\{\setminus zihao\{4\}\}\S\quarepsilon\}}1323 \t\t \text{f}i\1324 \njut@cap@license@categoryphd
            1325 & {\zihao{4}$\Square$}%
            1326 \njut@cap@license@categoryphdspec \\
            1327 \end{tabular*}}
            1328 & \multicolumn{3}{c|}{%
            1329 \raisebox{-1em}{\njut@cap@license@categoryhint}}\\
            1330 \hline
            1331 \cell{2.2cm}{1cm}{\njut@cap@license@telphone}
            1332 & \multicolumn{2}{c|}{{\njut@value@telphone}}
            1333 & {\njut@cap@license@email}
            1334 & \multicolumn{3}{c|}{{\njut@value@email}} \\
            1335 \hline
            1336 \cell{2.2cm}{1cm}{\njut@cap@license@supervisorname}
            1337 & \multicolumn{2}{c|}{{\njut@value@supervisor}}
            1338 & {\njut@cap@license@supervisortelphone}
            1339 & \multicolumn{3}{c|}{{\njut@value@supervisortelphone}} \\
            1340 \hline
            1341 \end{tabular*}
            1342 }
\makelicense 该命令用于生成《学位论文出版授权书》。该授权书中的一些字段将根据用户所设置的文档属性
            自动填写。
            1343 \newcommand*{\makelicense}{%
            1344 \thispagestyle{empty}
            1345 \nchapter{\njut@cap@license@chaptername}
            1346 \njut@license@makedeclaration
            1347 \par\vspace{1em}
            1348 \njut@license@maketable
            1349 \par\vspace{1em}
            1350 \noindent\njut@cap@license@securitylevel\par
            1351 \noindent\ifthenelse{\equal{\njut@value@nlc@securitylevel}
            1352 {\njut@cap@nlc@openlevel}}
            1353 {\{\zeta zihao\{-4\}\}\CheckedBox\}}1354 {\{\{\x1\} \}} \1355 {\njut@cap@license@public}\par
            1356 \noindent\ifthenelse{\equal{\njut@value@nlc@securitylevel}
            1357 {\njut@cap@nlc@openlevel}}
            1358 {\{\setminus zihao\{4\}\}\ \cup \{\setminus c\}}1359 \{\{\zeta_1\}\1360 {\njut@cap@license@secret}%
            1361 \njut@cap@datefield\hspace{0.5em}%
            1362 \njut@cap@to\hspace{0.5em}%
```

```
1363 \njut@cap@datefield\par
1364 \vspace{1em}
1365 \noindent\njut@cap@license@remark%
1366 \normalfont
1367 \cleardoublepage
1368 }
```
# <span id="page-65-3"></span>**5.28** 其他自定义命令和环境

```
\njuthesis 定义 NJU-Thesis 文档类的 logo。
          1369 \newcommand{\njuthesis}{\texttt{NJU-Thesis}}
  \zhdash 定义中文破折号。
          1370 \newcommand{\zhdash}{\kern0.3ex\rule[0.8ex]{2em}{0.1ex}\kern0.3ex}
    \cell \cell{⟨width⟩}{⟨height⟩}{⟨text⟩} 用于定义一个宽度为⟨width⟩,高度为⟨height⟩,内容为⟨text⟩的
          的单元格。该单元格可放在表格中,用于控制表格单元格的大小。
          1371 \newcommand{\cell}[3]{\parbox[c][#2][c]{#1}{\makebox[#1]{#3}}}
        C 定义一个新的表格列模式,C{width},表示将内容居中,且列宽度为width。
              array 环 境 中 的\centering 命 令 会 改 变\newline 的 定 义, 因 此 我 们 需 要 用
          \arraybackslash 将其恢复;另外,我们也可能会在列内容中使用\newline,因此在
          \centering 后重新定义了\newline。
          1372 \newcolumntype{C}[1]{>} (centering\let\newline\\%
          1373 \arraybackslash\hspace{0pt}}p{#1}}
arabicenum 阿拉伯数字列表环境。该列表最多三层。
          1374 \newlist{arabicenum}{enumerate}{3}
          1375 \setlist[arabicenum,1]{label=\textnormal%
          1376 {\textnormal{(\arabic*)}}}
          1377 \setlist[arabicenum,2]{label=\textnormal%
          1378 {\textnormal{(\arabic{arabicenumi}.\arabic*)}}}
          1379 \setlist[arabicenum,3]{label=\textnormal%
          1380 {\textnormal{(\arabic{arabicenumi}.\arabic{arabicenumii}.\arabic*)}}}
romanenum 罗马数字列表环境。该列表最多两层。
          1381 \newlist{romanenum}{enumerate}{2}
          1382 \setlist[romanenum,1]{label={\textnormal{\roman*.}}}
          1383 \setlist[romanenum, 2] {label={\textnormal{\alph*\,)}}}
alphaenum 小写字母列表环境。该列表最多两层。
```

```
1384 \newlist{alphaenum}{enumerate}{2}
1385 \setlist[alphaenum,1]{label={\textnormal{\alph*\,)}}}
1386 \setlist[alphaenum,2]{label={\textnormal{\alph{alphaenumi}.\arabic*\,)}}}
```
caseenum 情况分类列表环境。该列表最多两层。

```
1387 \newlist{caseenum}{enumerate}{2}
1388 \setlist[caseenum,1]{label={\textnormal{\njut@cap@case\arabic*.}}}
1389 \setlist[caseenum,2]{label={\textnormal{\njut@cap@subcase\arabic{caseenumi}.\arabic*.}}}
1390 \setlist[caseenum]{leftmargin=*}
```
stepenum 步骤列表环境。该列表最多两层。

```
1391 \newlist{stepenum}{enumerate}{2}
1392 \setlist[stepenum,1]{label={\textnormal{\njut@cap@step\arabic*.}}}
1393 \setlist[stepenum,2]{label={\textnormal{\njut@cap@substep\arabic{stepenumi}.\arabic*.}}}
1394 \setlist[stepenum]{leftmargin=*}
```
# **5.29** 设置 **PDF** 文档属性

<span id="page-66-8"></span>\njut@setpdfinfo 此命令设置 PDF 文档属性,依赖于hyperref 宏包。

<span id="page-66-10"></span><span id="page-66-4"></span><span id="page-66-2"></span>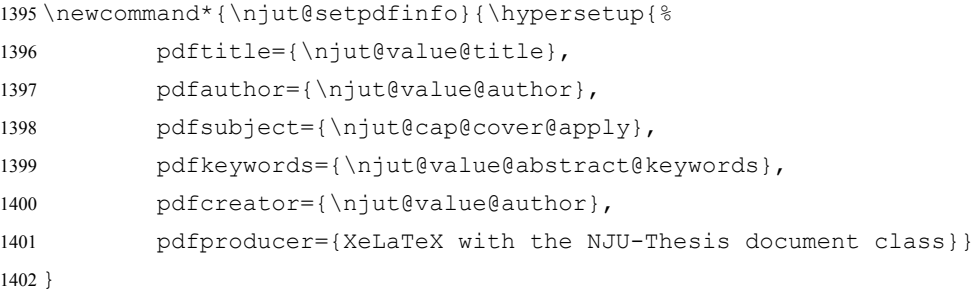

在文档的\begindocument 之后立即调用\njut@setpdfinfo 命令设置 PDF 文档属性。

```
1403 \AtBeginDocument{\njut@setpdfinfo}
1404 ⟨/cls⟩
```
#### 索 引 引 不可能的 医心包的 医心包的 医心包的 医心包的 医心包的 家 一引

# 索 引

斜体数字表示对应项的描述所在页面的页码,带下划线的数字表示对应项的定义所在的代 码行号,其他数字表示对应项所被引用的代码行号。

#### **Symbols**

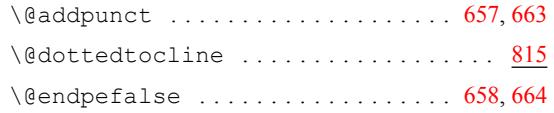

#### **A**

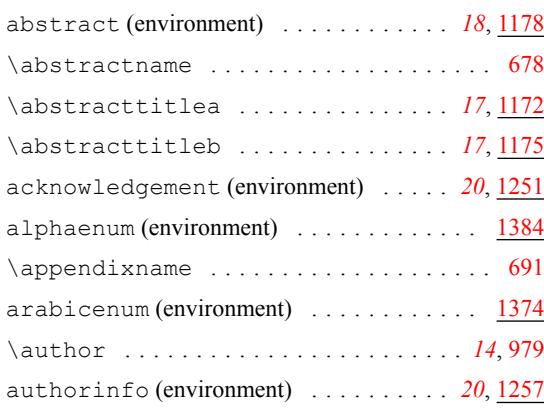

# **B**

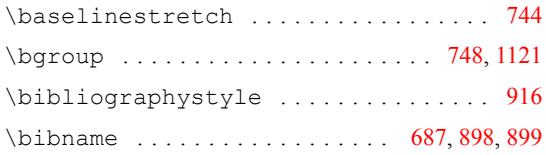

### **C**

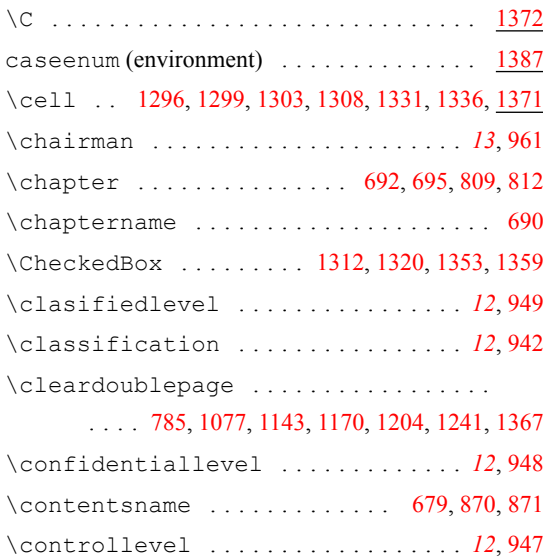

#### **D**

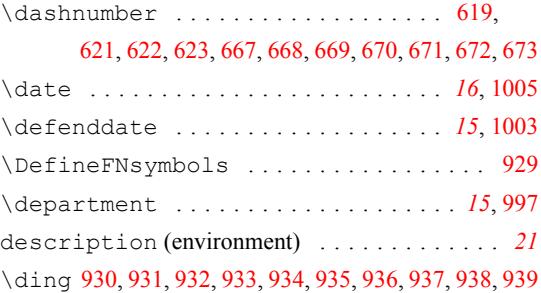

#### **E**

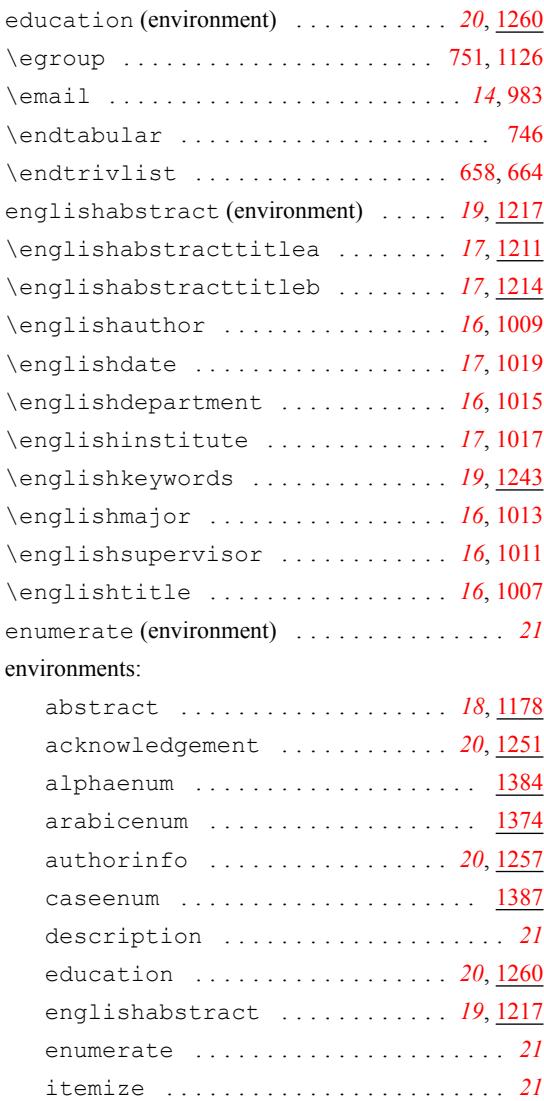

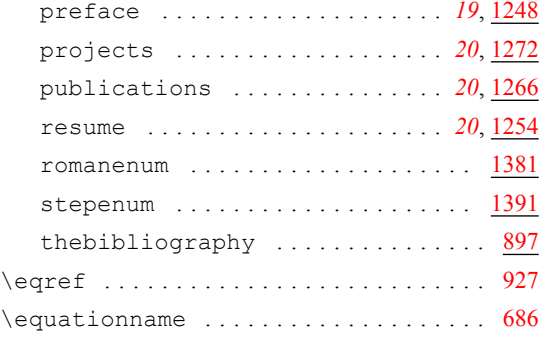

#### **F**

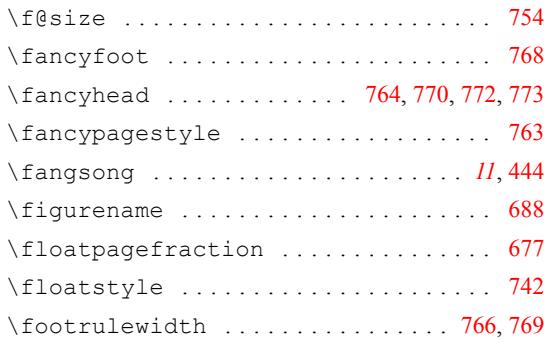

# **G**

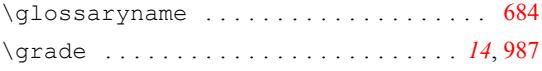

#### **H**

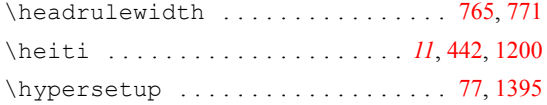

# **I**

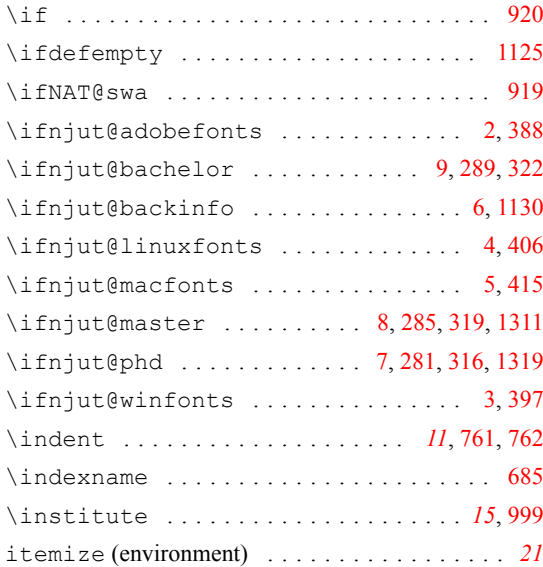

# **K**

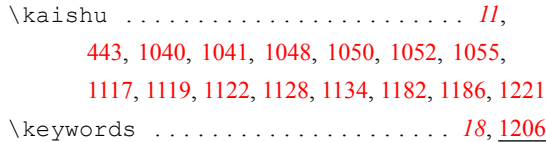

# **[L](#page-56-0)**

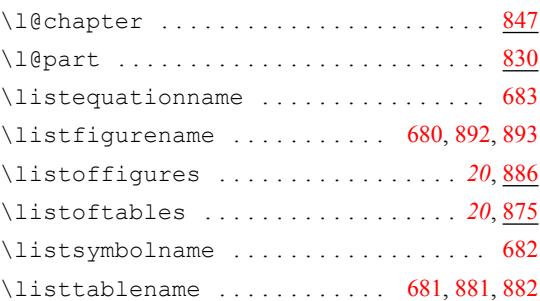

#### **M**

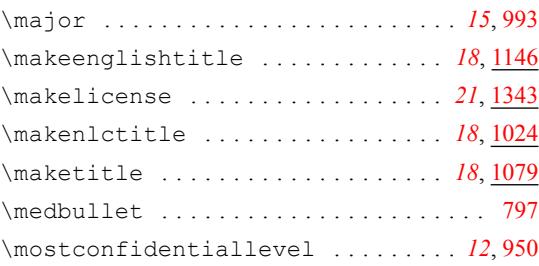

#### **N**

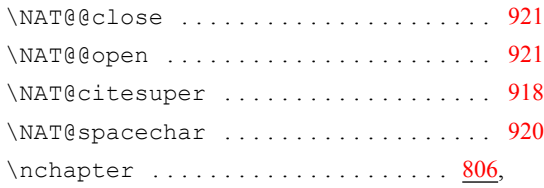

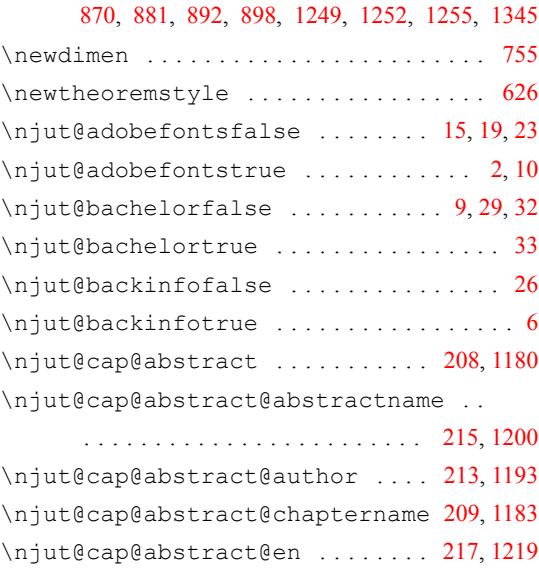

#### 索 引 引 不可能的 医心包的 医心包的 医心包的 医心包的 医心包的 家 一引

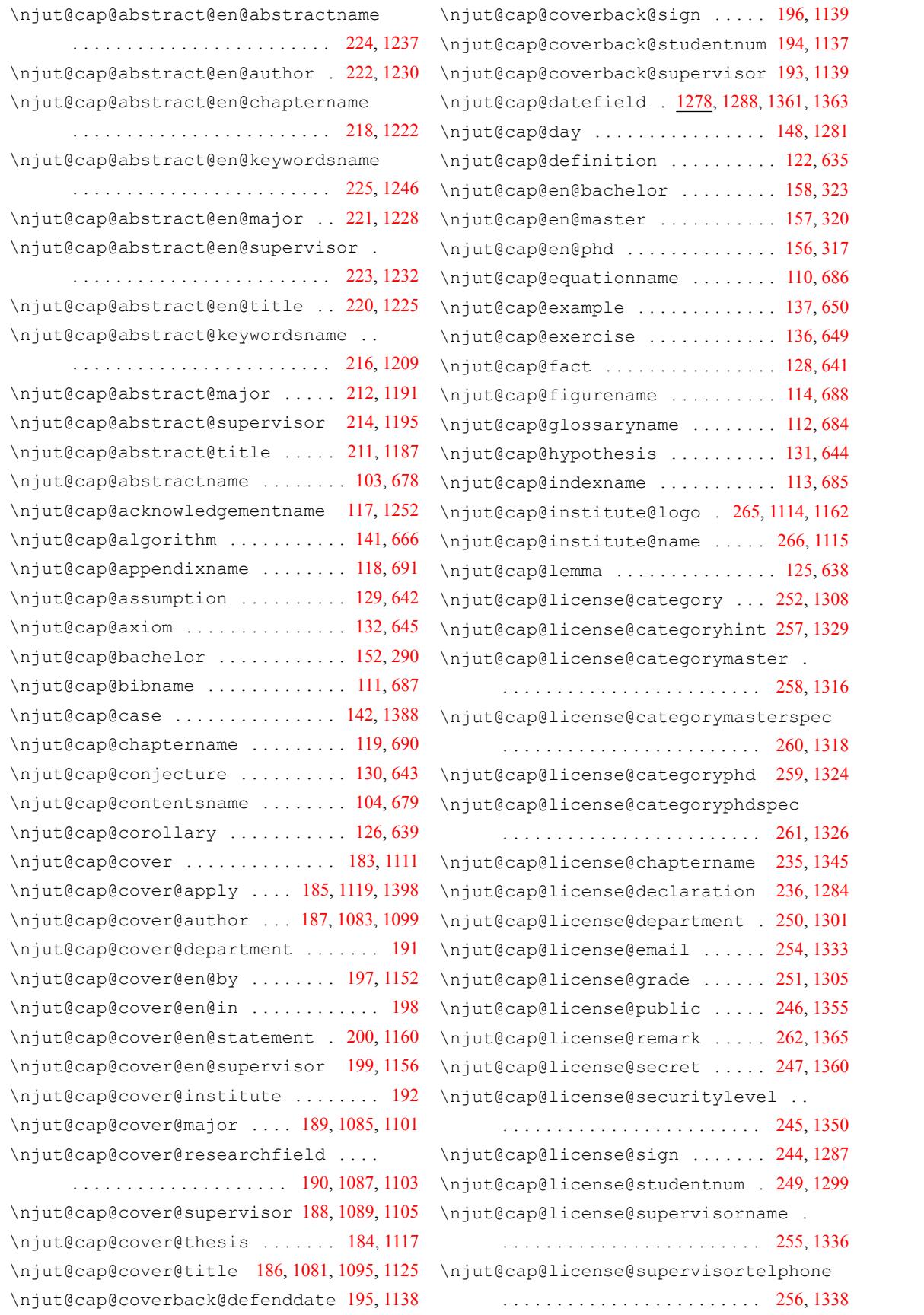

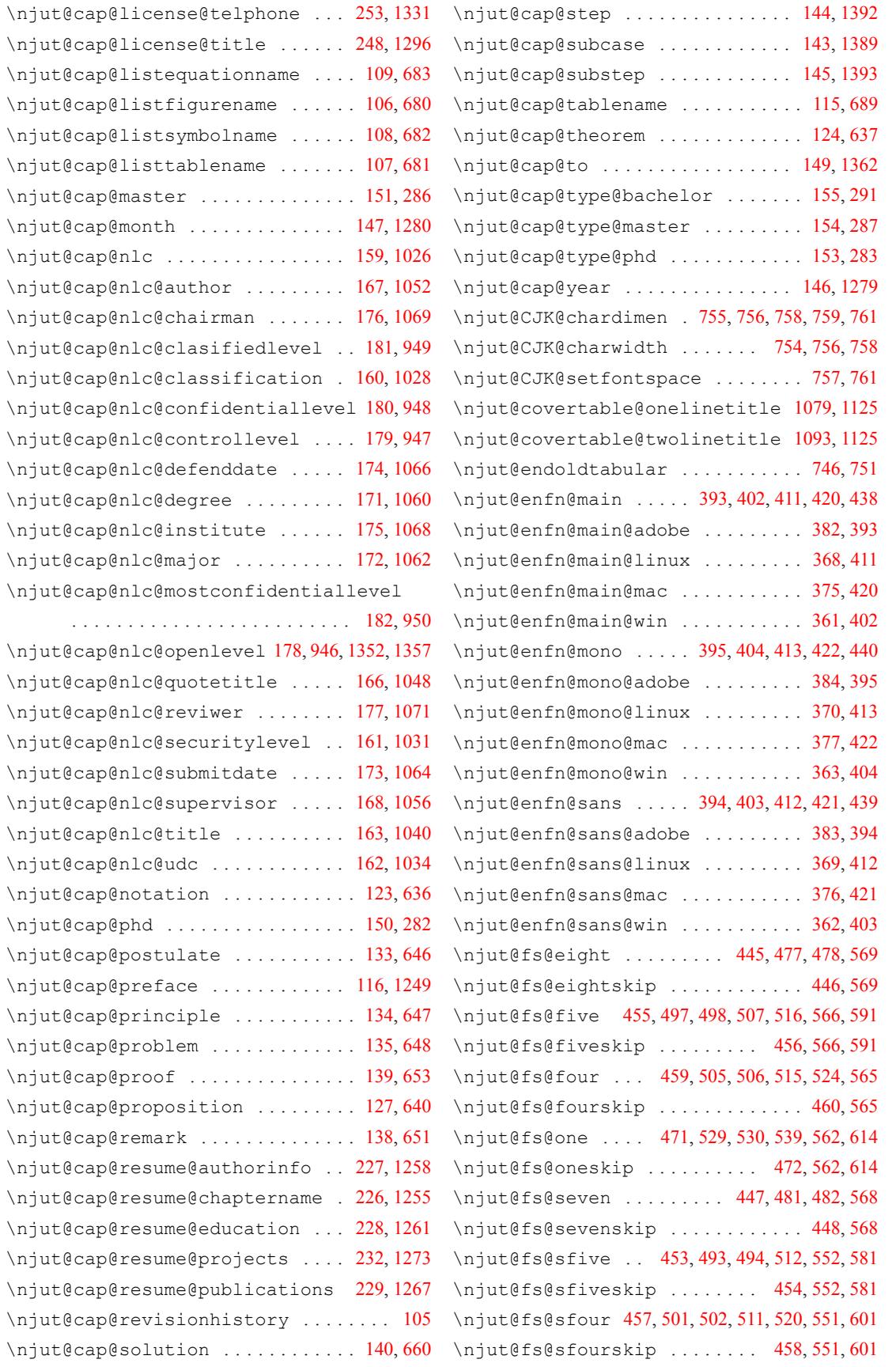

\njut@value@date . . . . . . . . . 313, 1006, 1128

\njut@value@en@date . . . . . . [335,](#page-33-8) [1020](#page-55-16), [1167](#page-63-2)

\njut@value@en@departm[ent](#page-33-9) [333](#page-55-17), [1016](#page-59-12), [1164](#page-61-17)

267,[943](#page-57-14), [1029](#page-60-15)

273, 960, [1059](#page-57-19)

311, 1002, 1065

. . . . . . . . . . . . . . . . . . . . . 306, 992, [1339](#page-56-24)

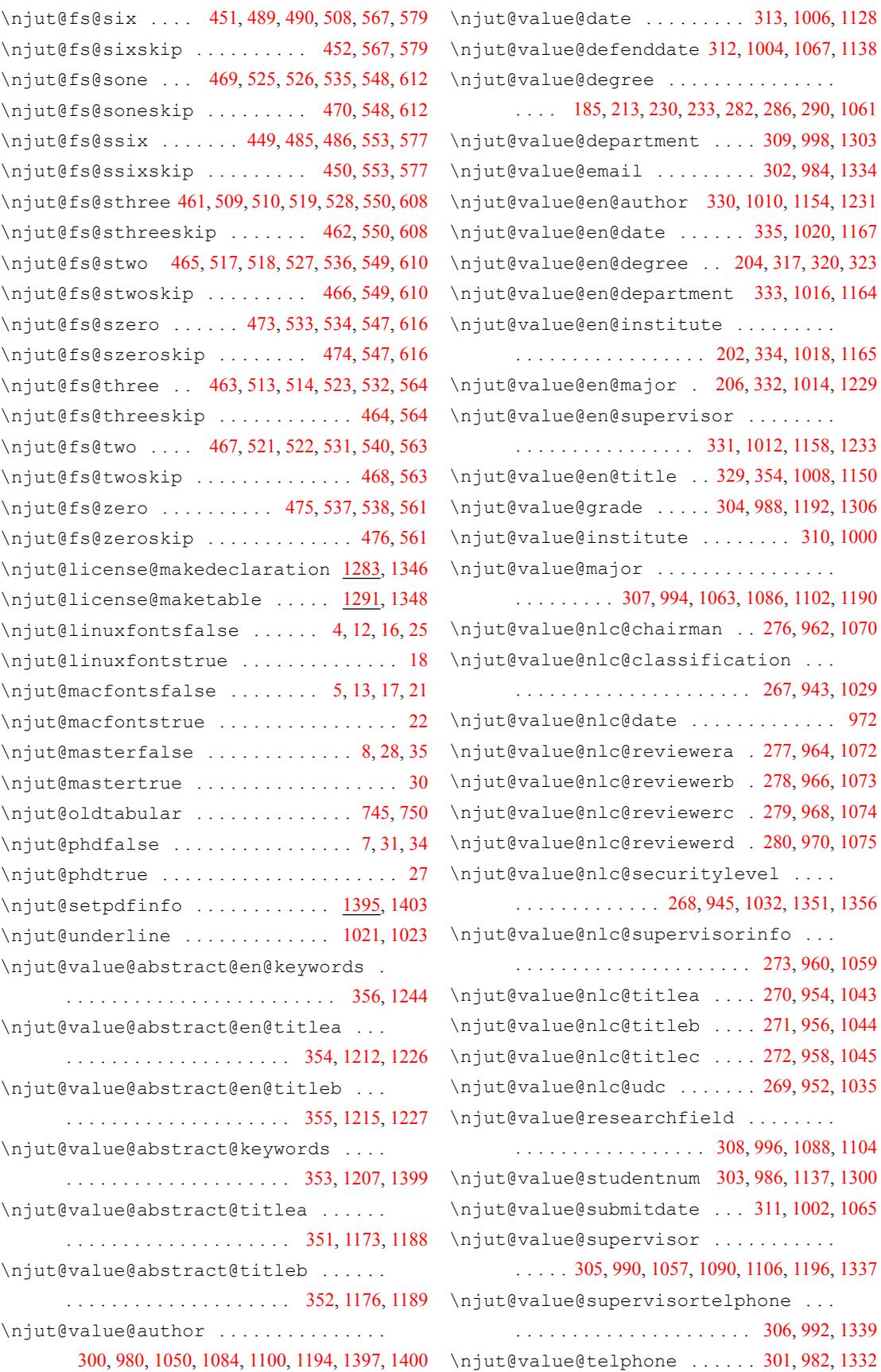
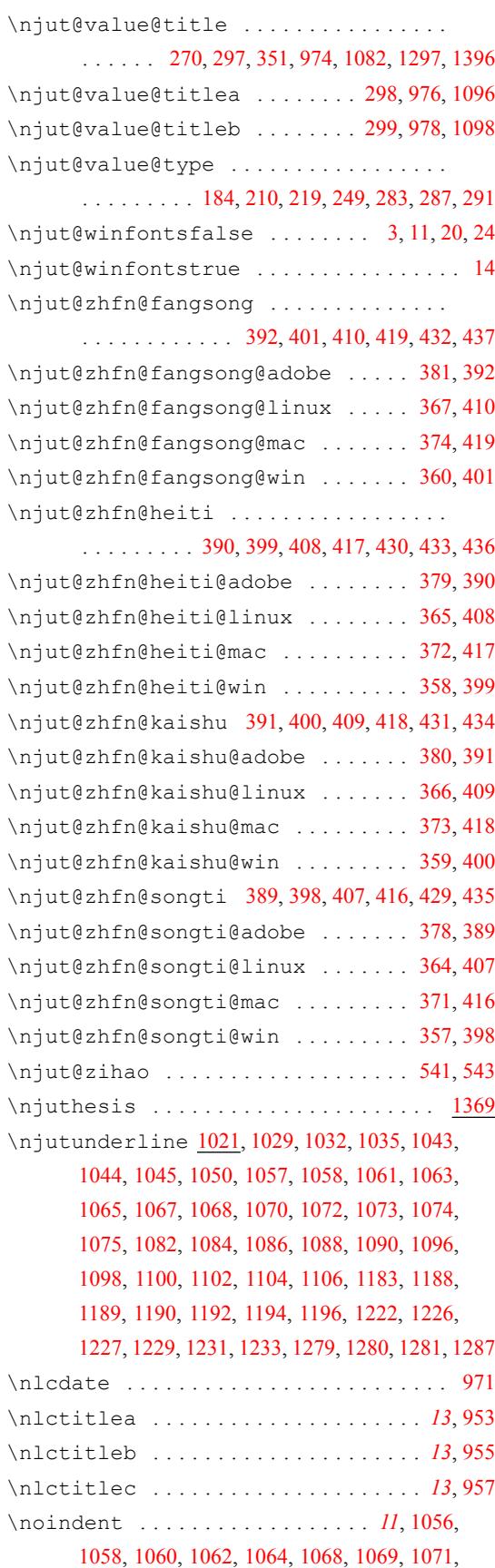

#### 索 引 引 不可能的 医心包的 医心包的 医心包的 医心包的 医心包的 家 一引

1073, 1074, 1075, 1135, 1187, 1189, 1190, 1195, 1208, 1245, 1292, 1350, 1351, 1356, 1365

# **O**

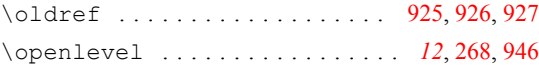

# **P**

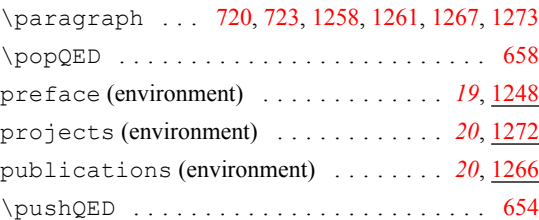

# **Q**

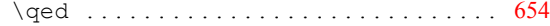

# **R**

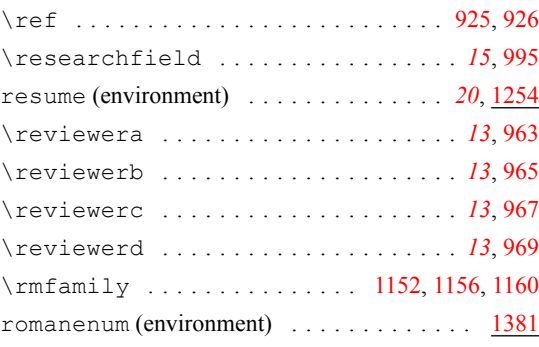

# **S**

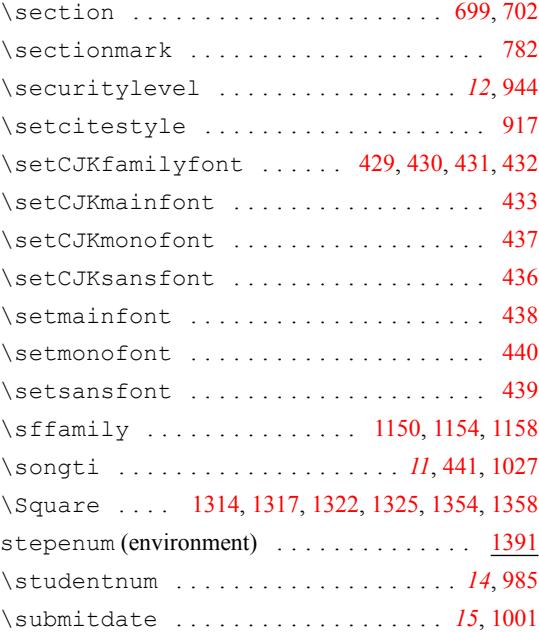

### 索 引 引 不可能的 医心包的 医心包的 医心包的 医心包的 医心包的 家 一引

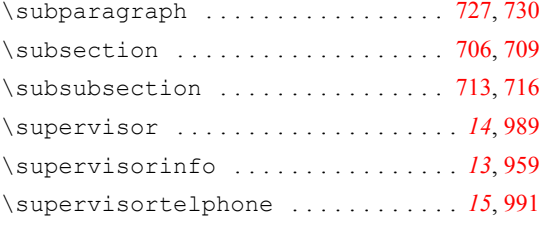

# **T**

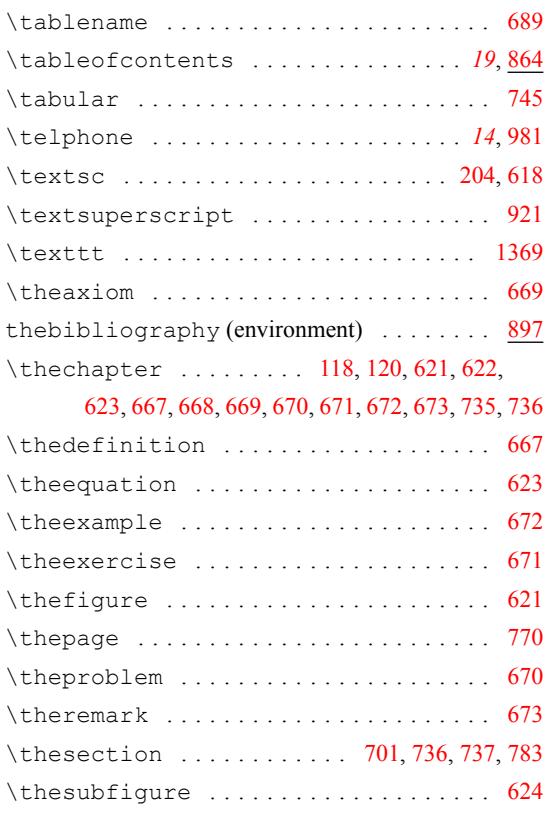

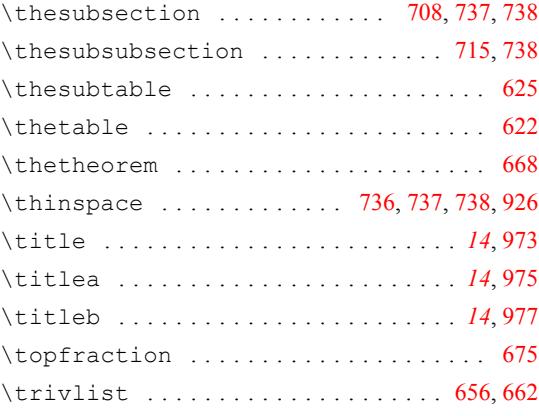

## **U**

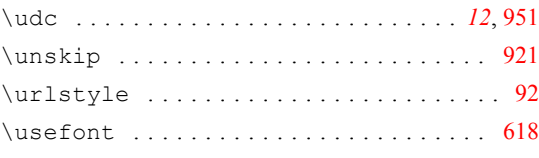

# **X**

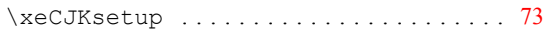

# **Z**

\zhdash . . . . . . . . . . . . . . . . . . . . . . . *11*, 1370 \zihao . . *11*, 542, 555, 571, 693, 700, 707, 714, 721, 728, 1027, 1040, 1041, 1048, 1050, 1052, 1055, 1117, 1119, 1122, 1128, [113](#page-11-1)[4,](#page-65-4) 1150, [11](#page-11-2)[52,](#page-40-1) 1[154,](#page-40-2) [1156](#page-40-3), [115](#page-44-3)[8,](#page-44-4) 11[82,](#page-45-14) [1186](#page-45-15), [1200](#page-45-16), [122](#page-45-17)1, [122](#page-56-14)4, 1237, 1292, [1312](#page-56-17), [1314](#page-56-6), [1317](#page-56-18), [1320,](#page-56-19) [1322,](#page-58-3) [1](#page-56-15)[325,](#page-58-4) [1](#page-56-16)[353,](#page-58-5) [1354,](#page-58-6) 1[358,](#page-58-7) 1359 \ziju [. . .](#page-58-2). [. . .](#page-58-1). [. . . .](#page-59-4) [. . . .](#page-59-2) [. . . .](#page-59-5). [. . .](#page-59-6) . . *[11](#page-59-7)*, 617